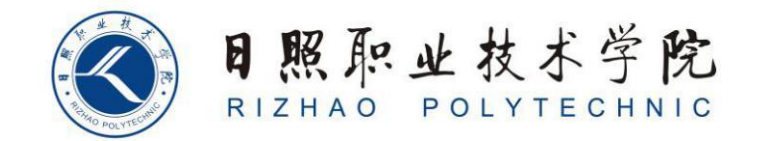

# **《跨境电商图文营销》单元设计**

商学系

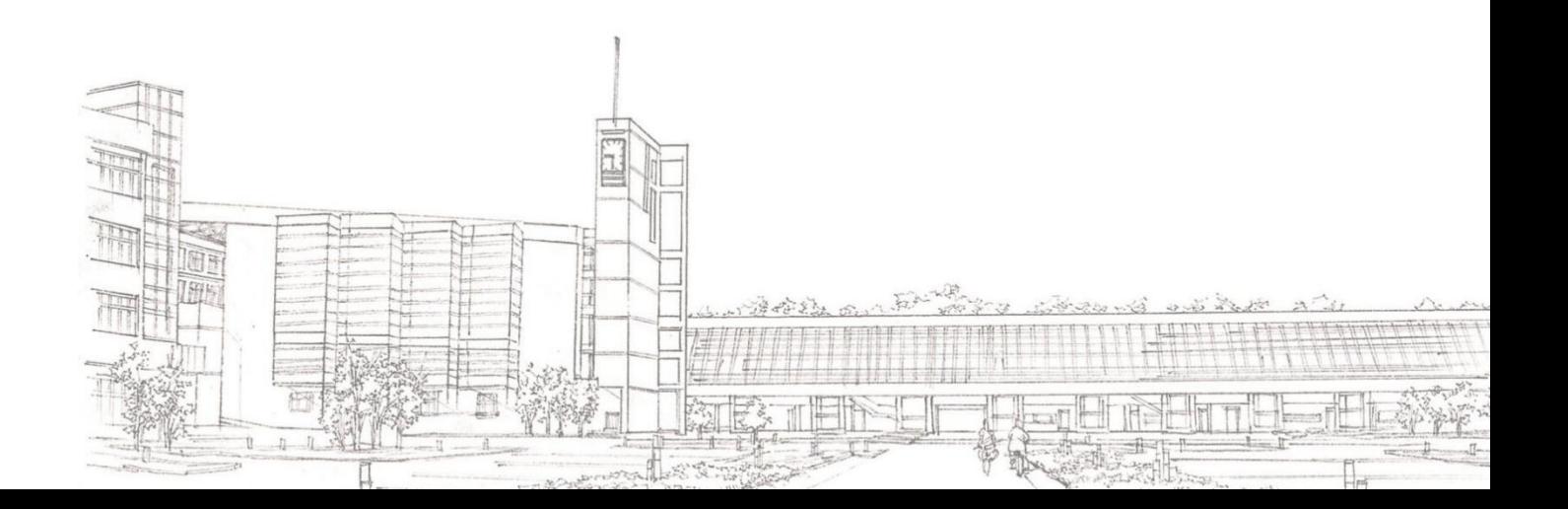

# 课程单元教学设计

(2023~ 2024 学年第 2 学期)

#### (第 1 学年第 2 学期)

单元名称:

所属系部:

制定人: 高扬

合作人:

制定时间:

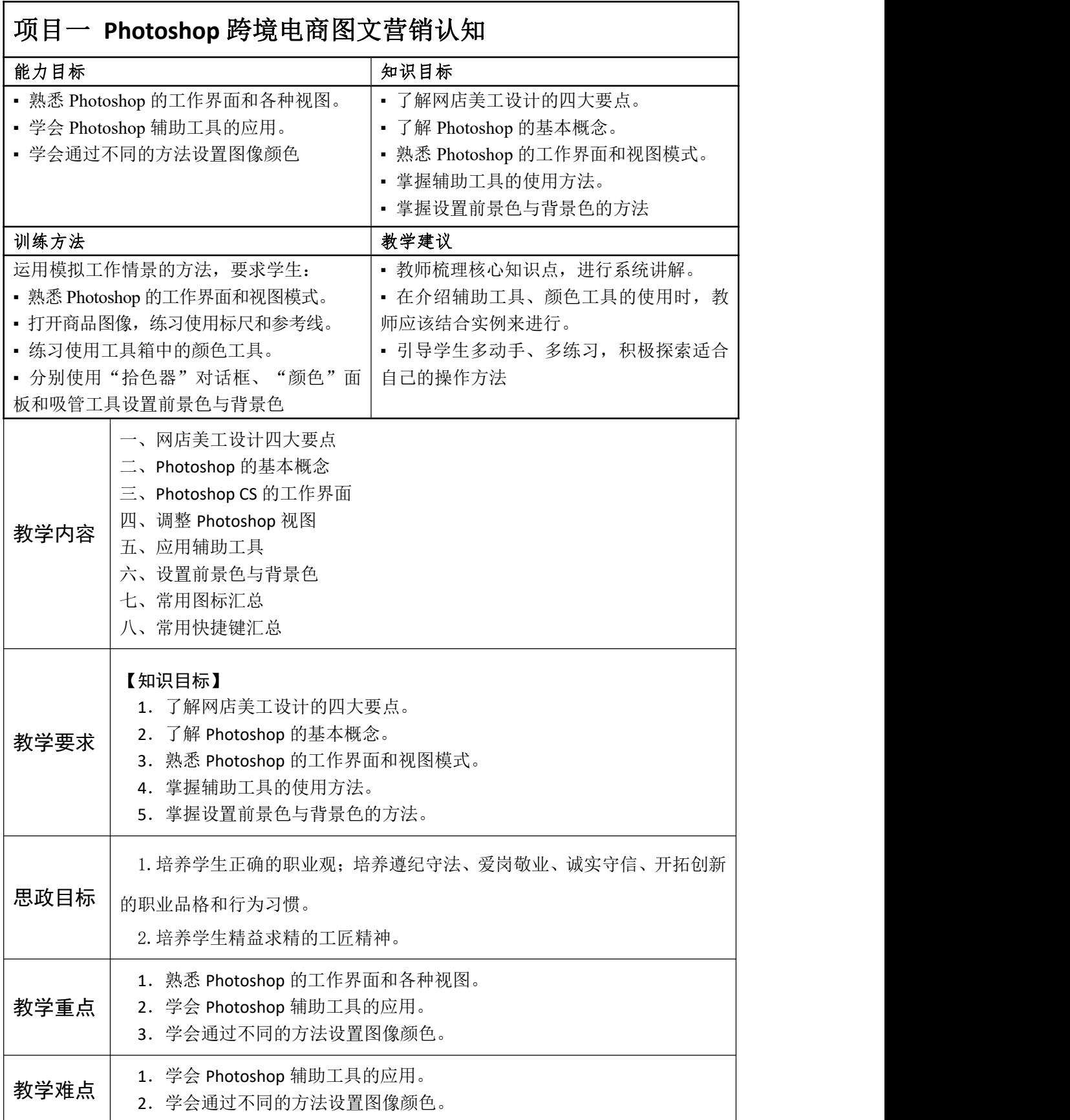

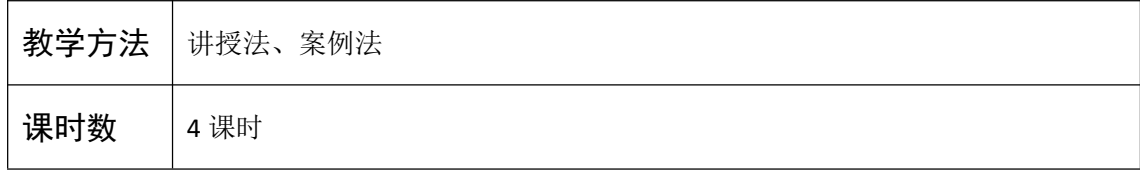

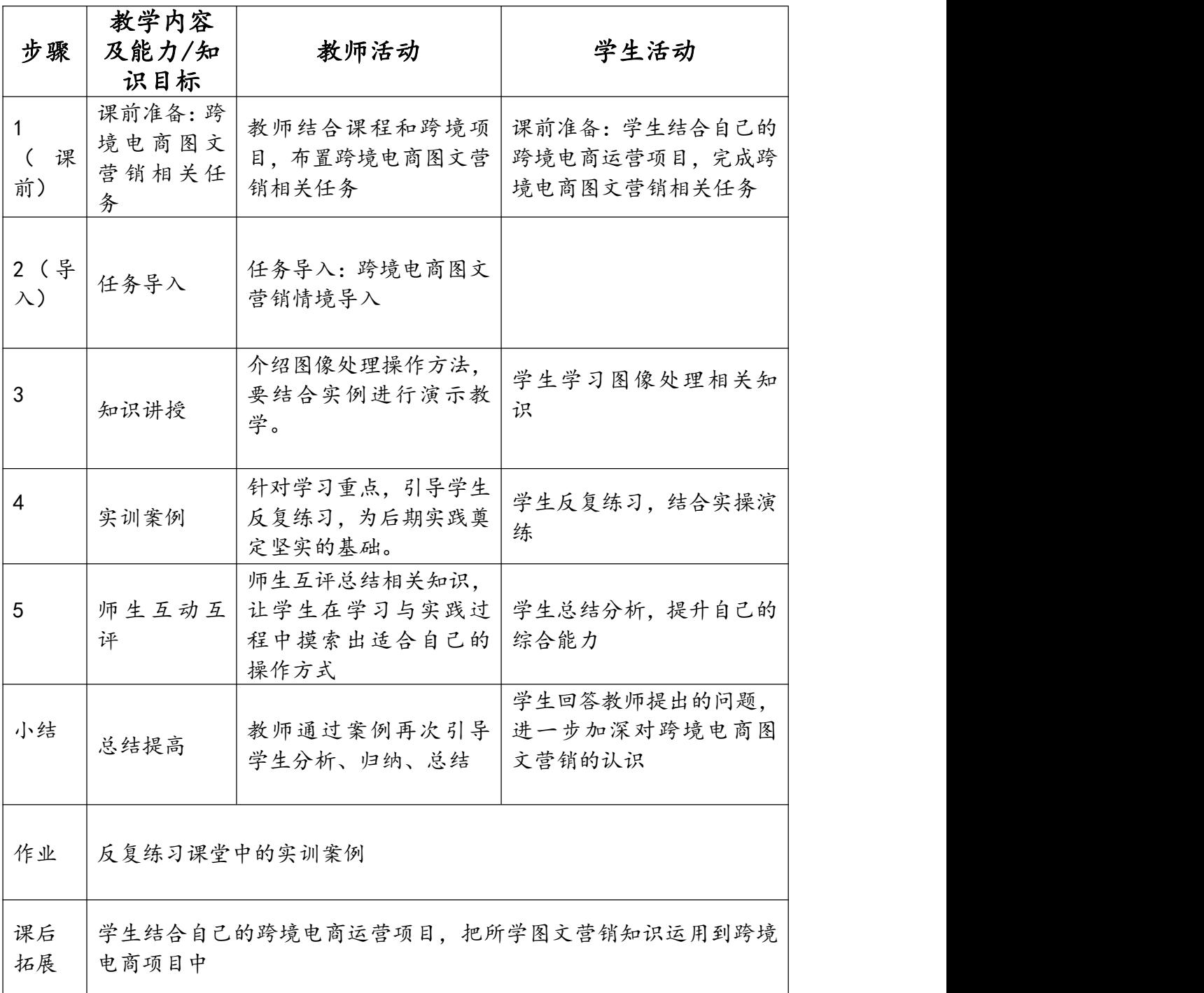

# 课程单元教学设计

#### (XXXX~ XXXX 学年第 X 学期)

#### (第 1 学年第 2 学期)

单元名称:

所属系部:

制定人: 高扬

合作人:

制定时间:

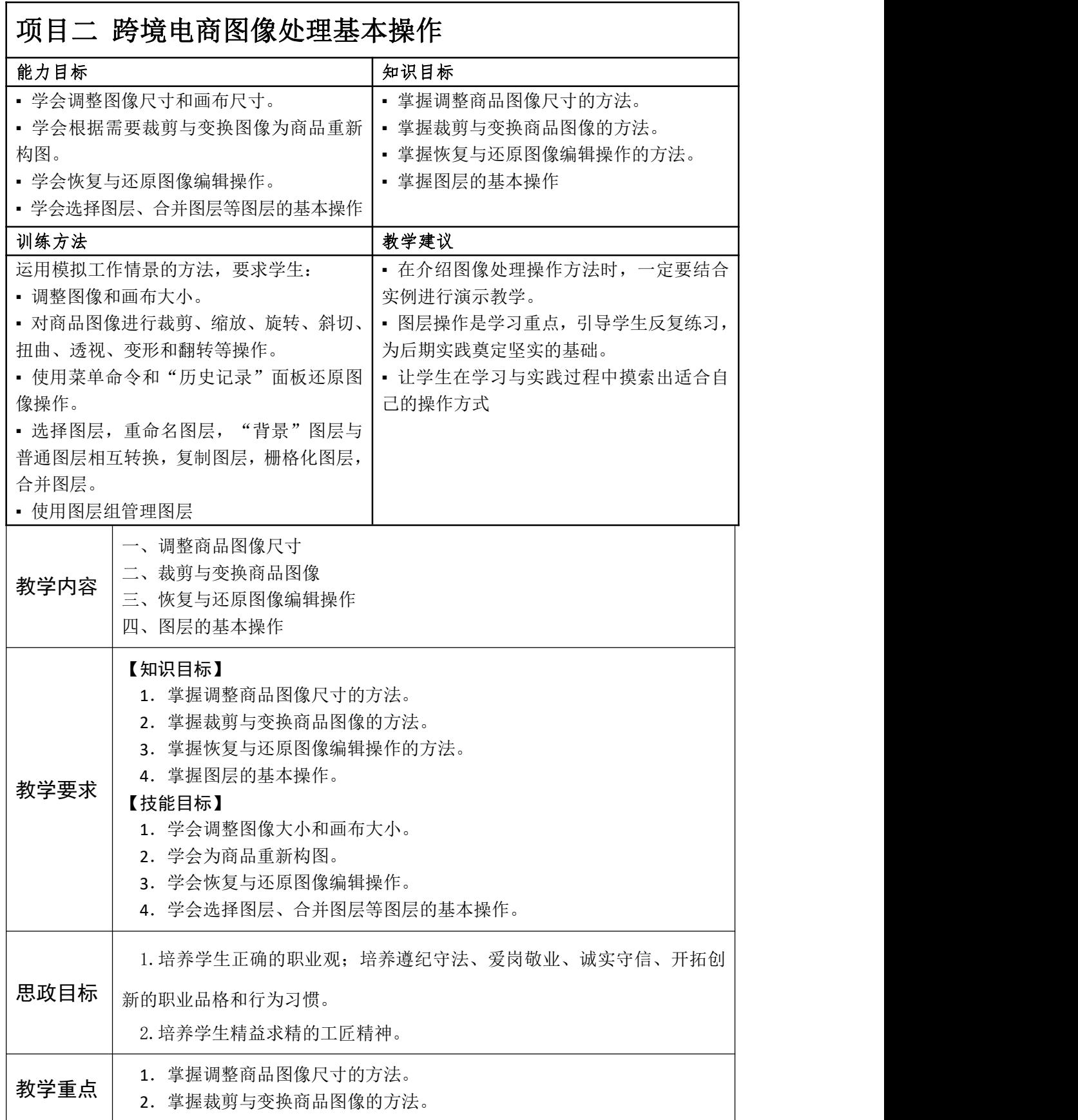

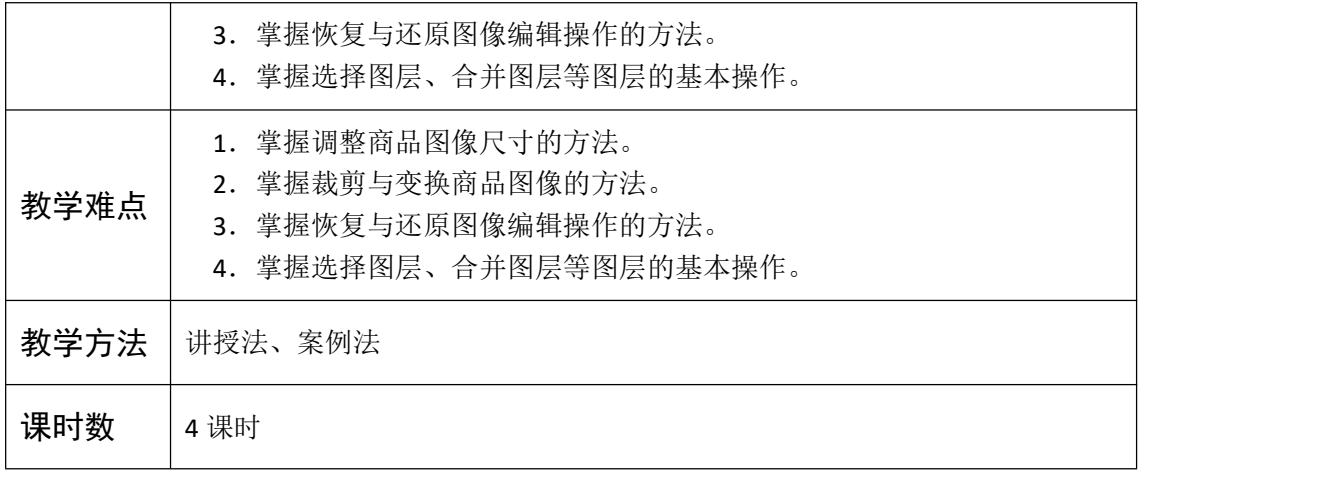

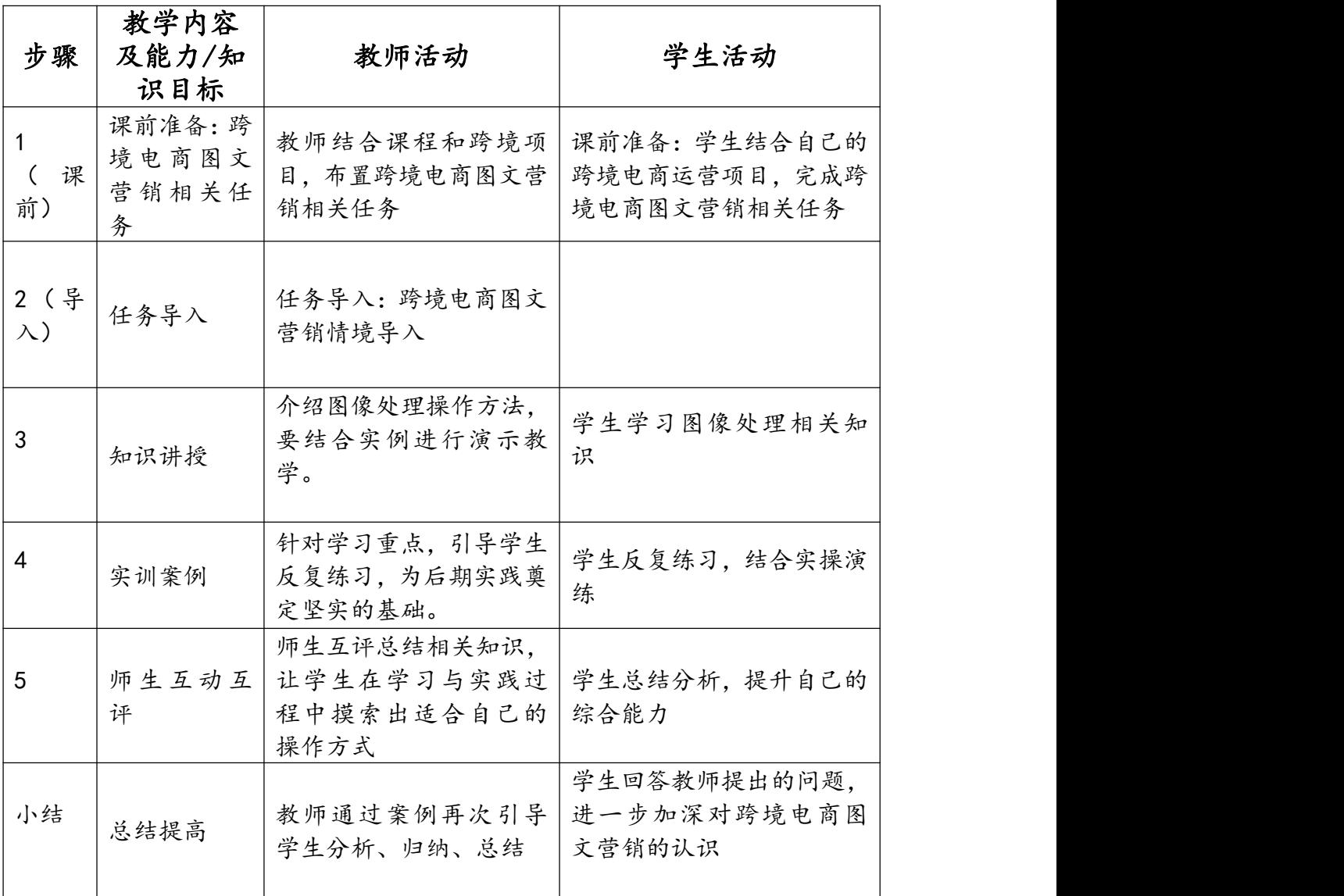

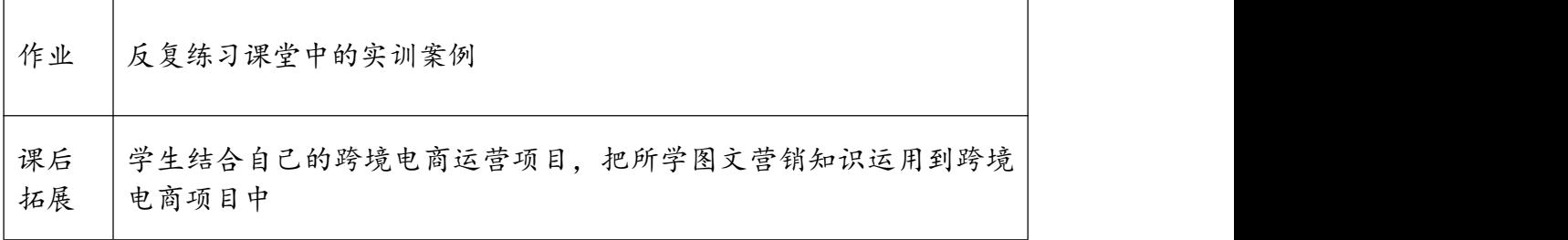

# 课程单元教学设计

(2023~ 2024 学年第 2 学期)

#### (第 1 学年第 2 学期)

单元名称:

所属系部:

制定人: 高扬

合作人:

制定时间:

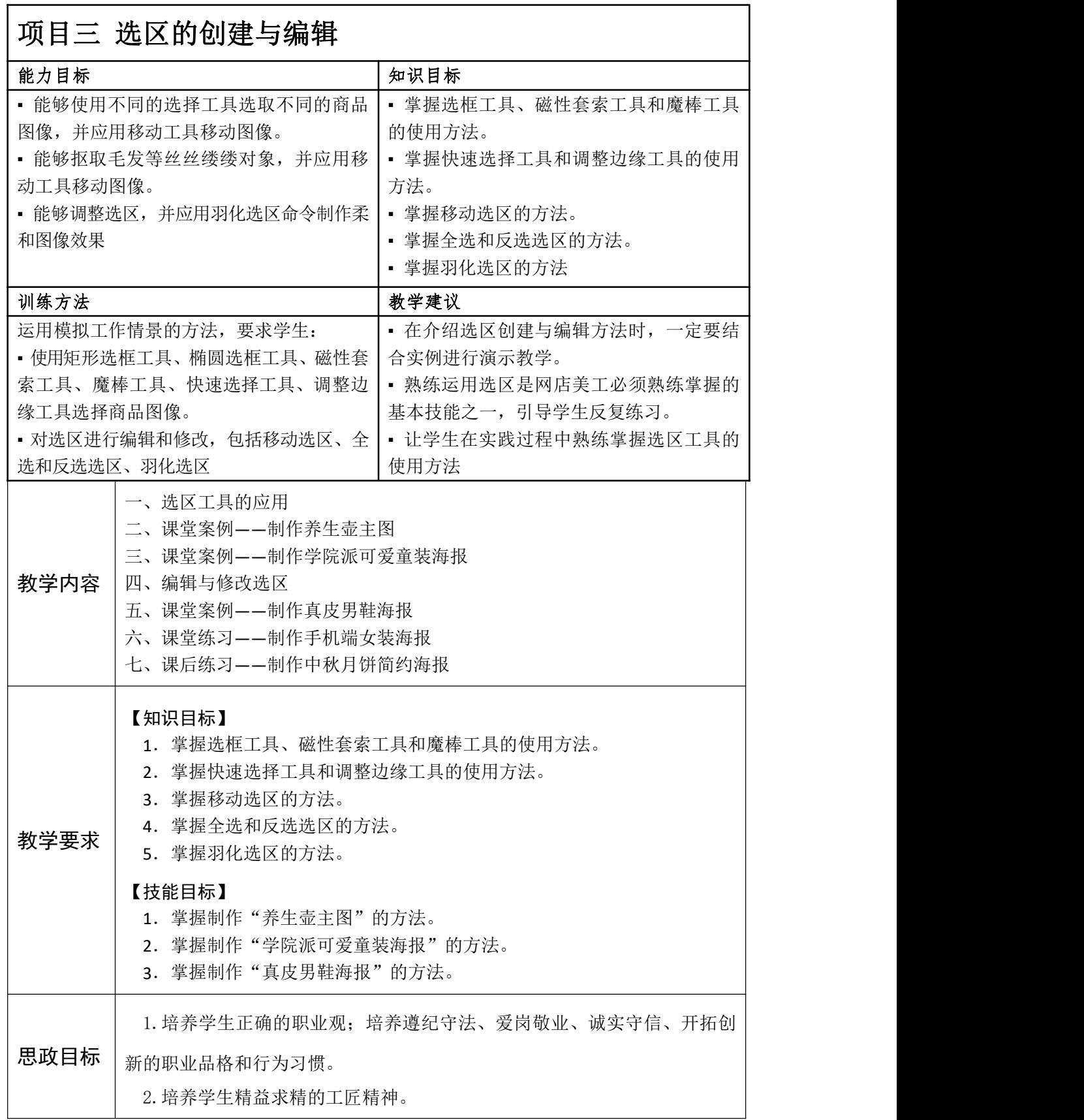

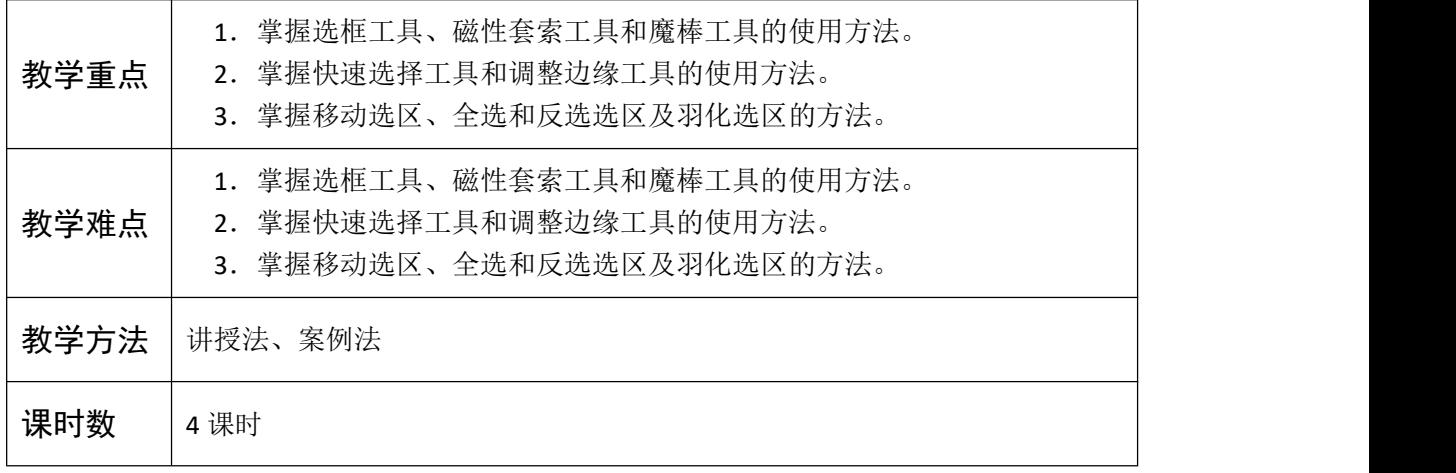

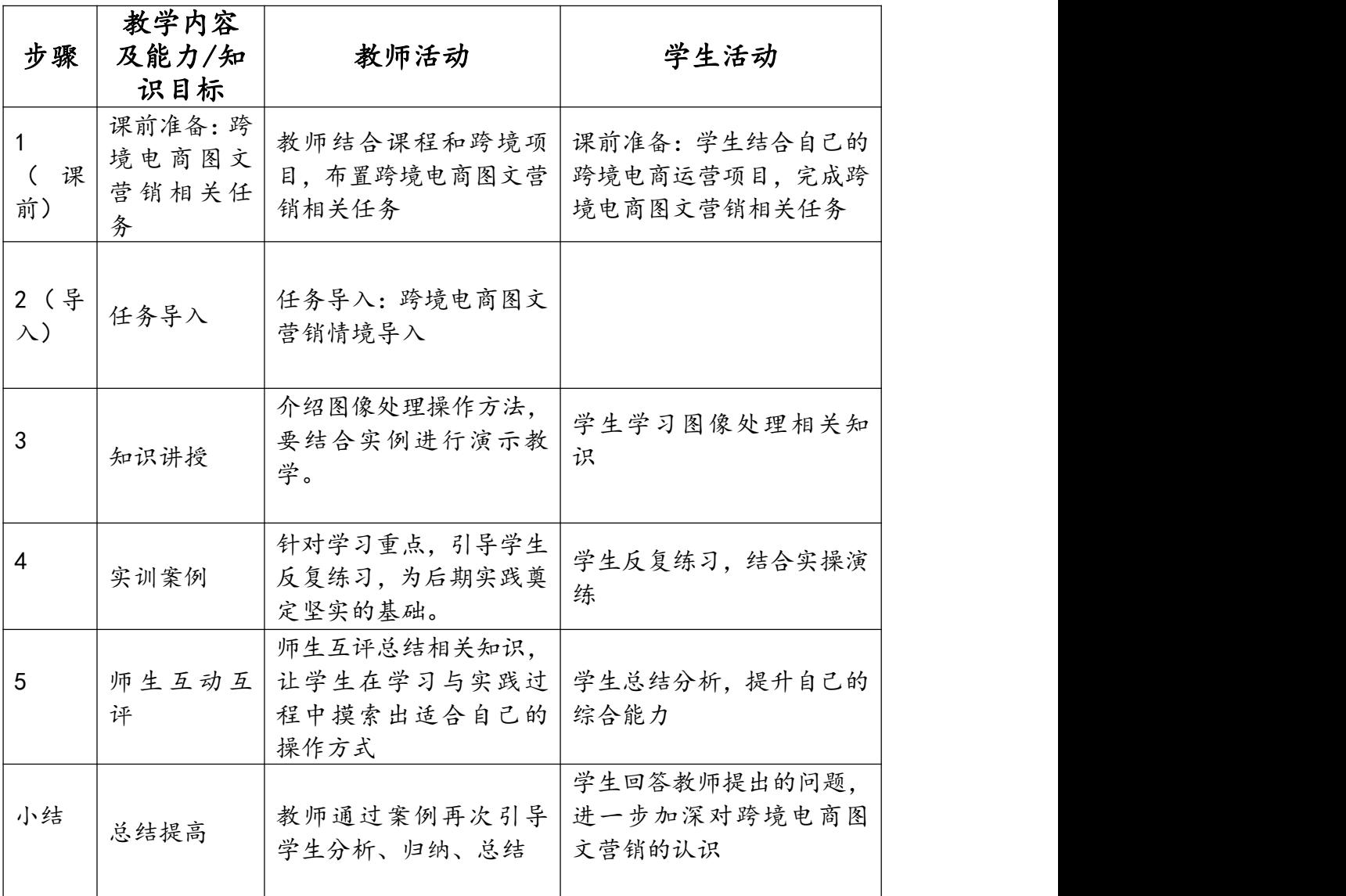

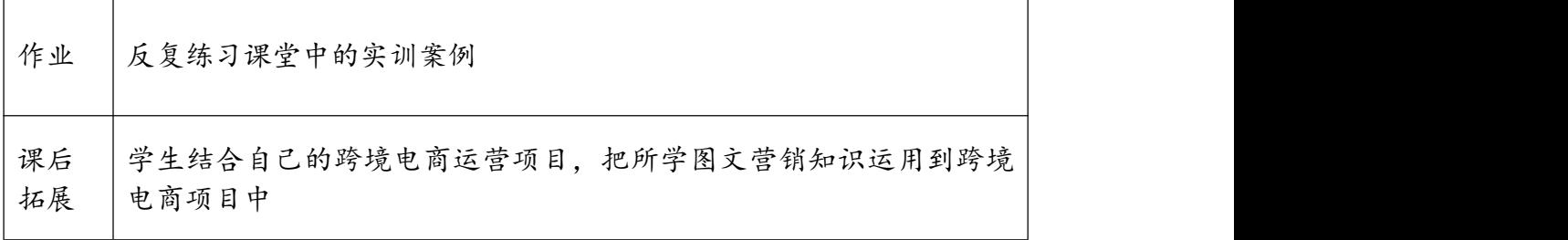

# 课程单元教学设计

(2023~ 2024 学年第 2 学期)

#### (第 1 学年第 2 学期)

单元名称:

所属系部:

制定人: 高扬

合作人:

制定时间:

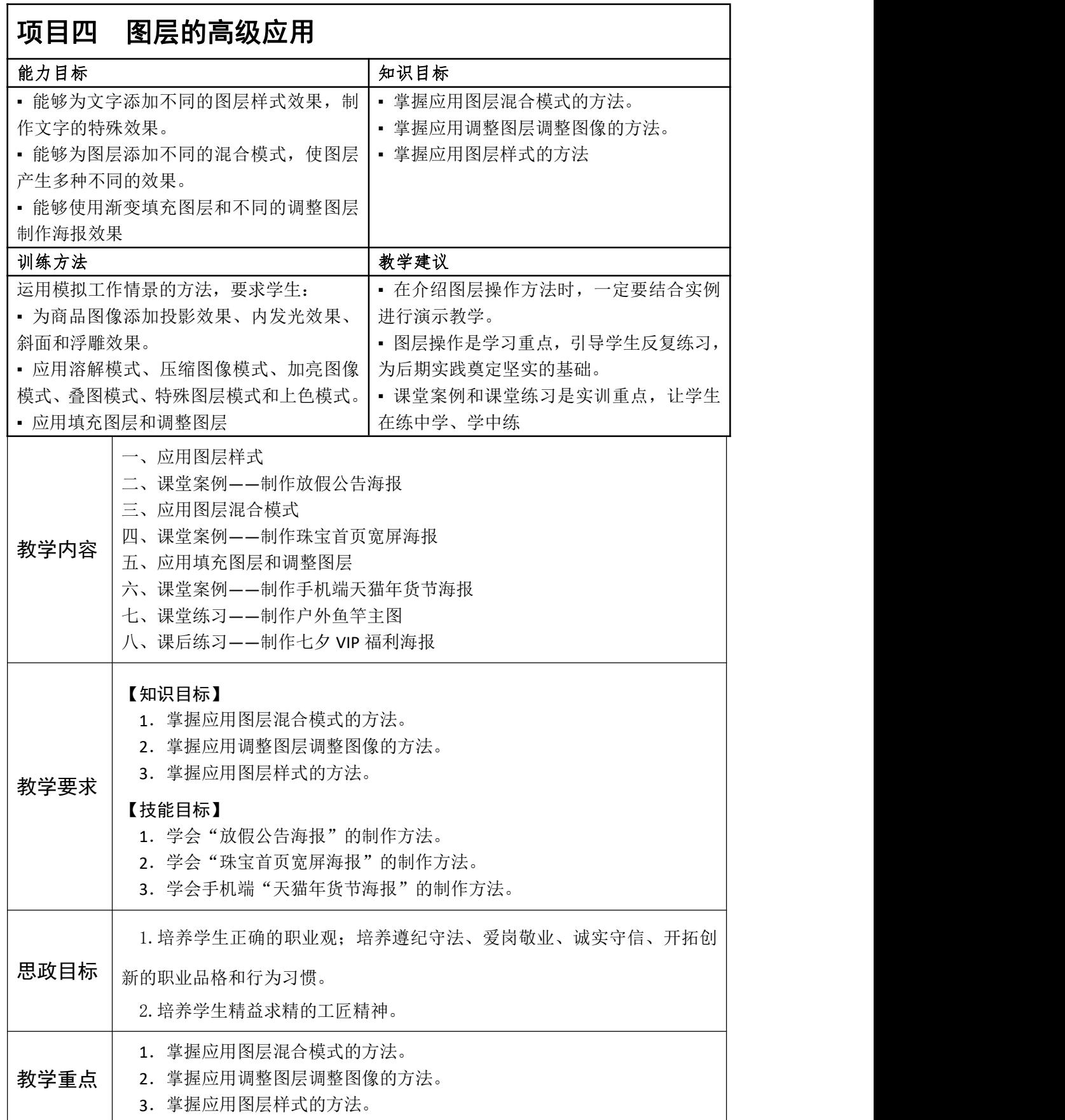

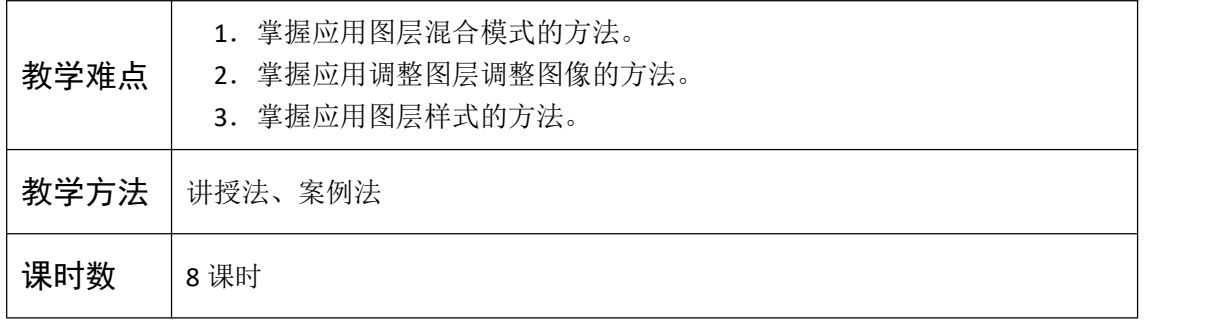

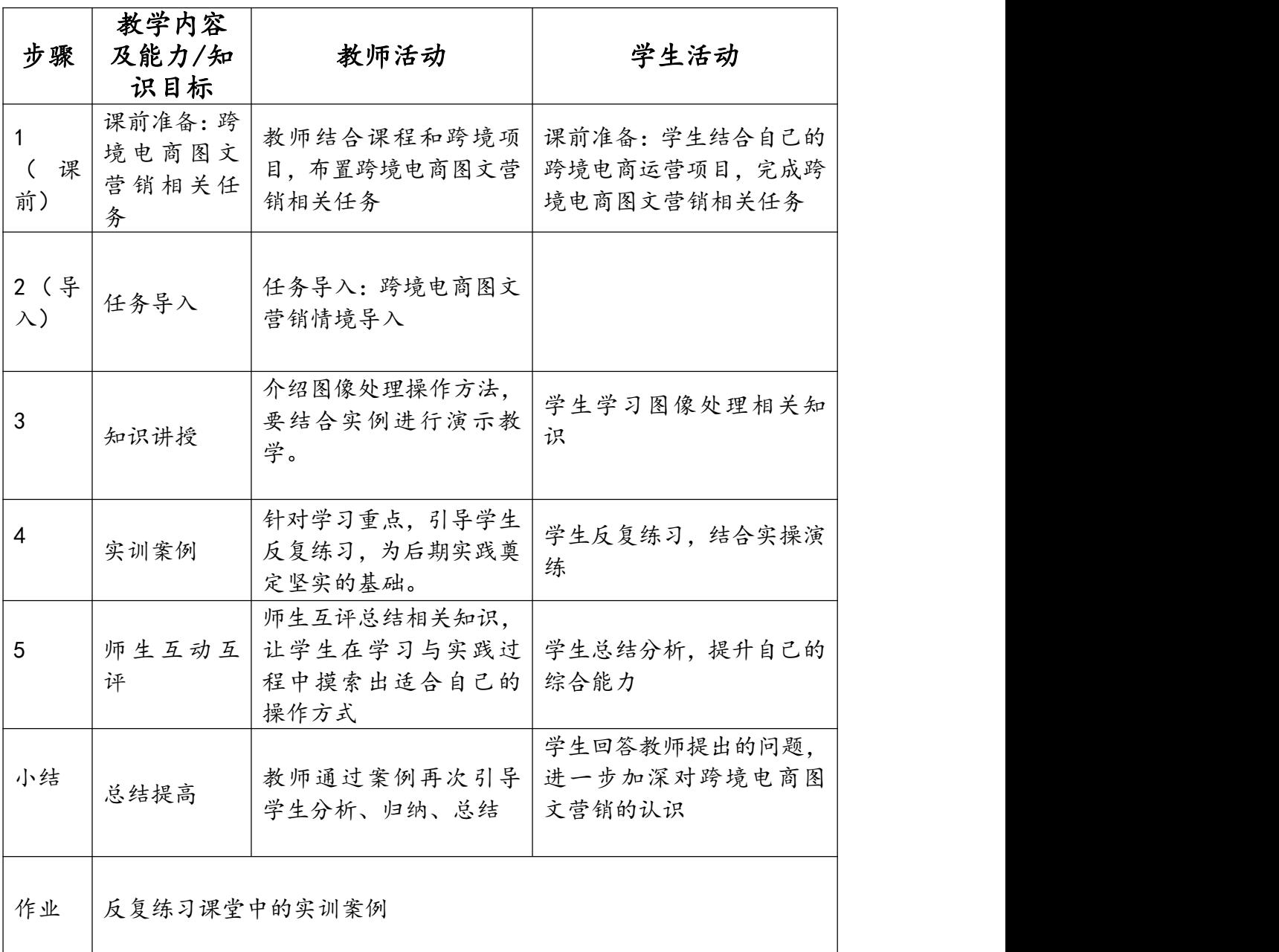

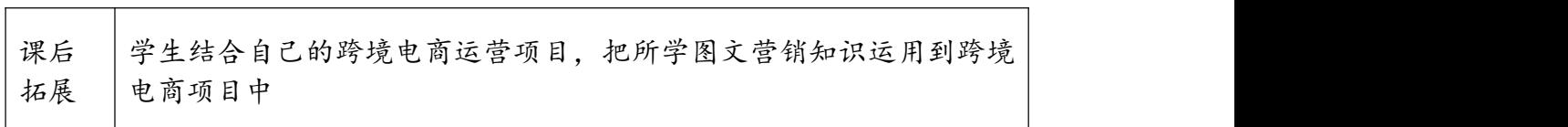

# 课程单元教学设计

(2023~ 2024 学年第 2 学期)

#### (第 1 学年第 2 学期)

单元名称:

所属系部:

制定人: 高扬

合作人:

制定时间:

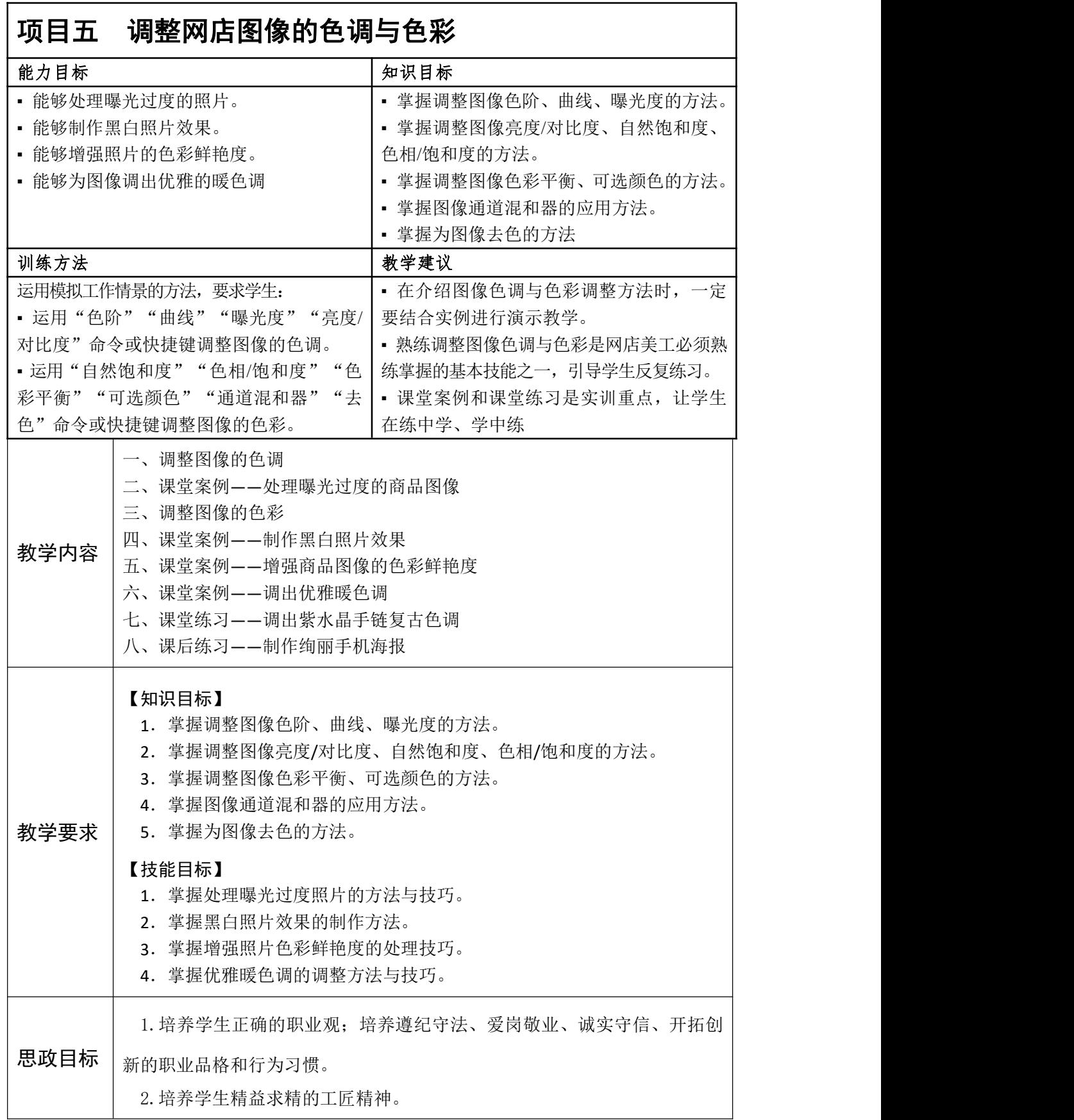

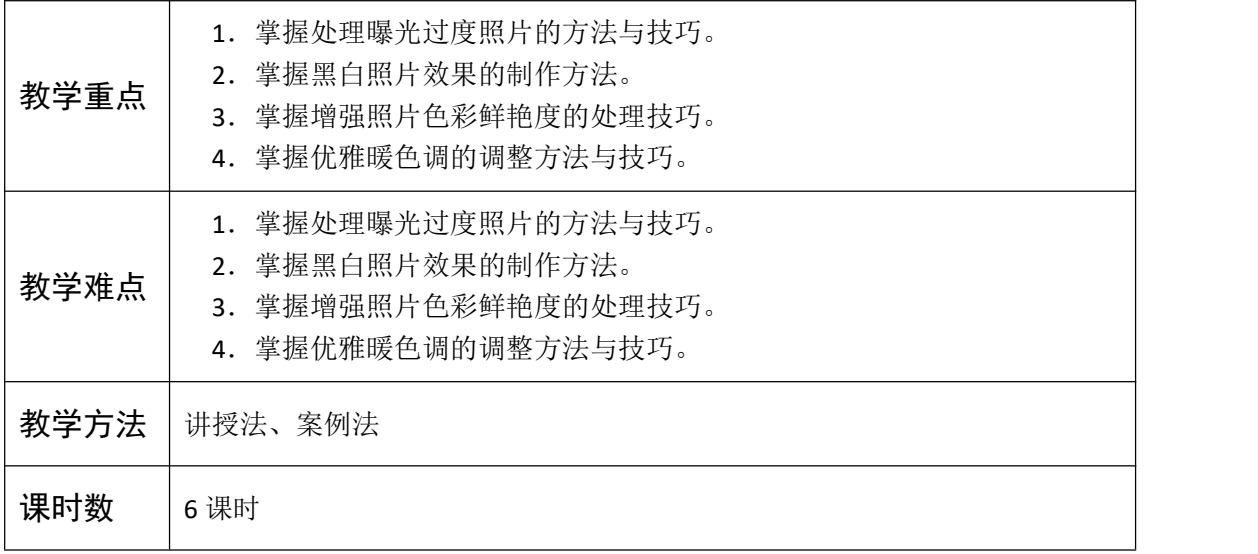

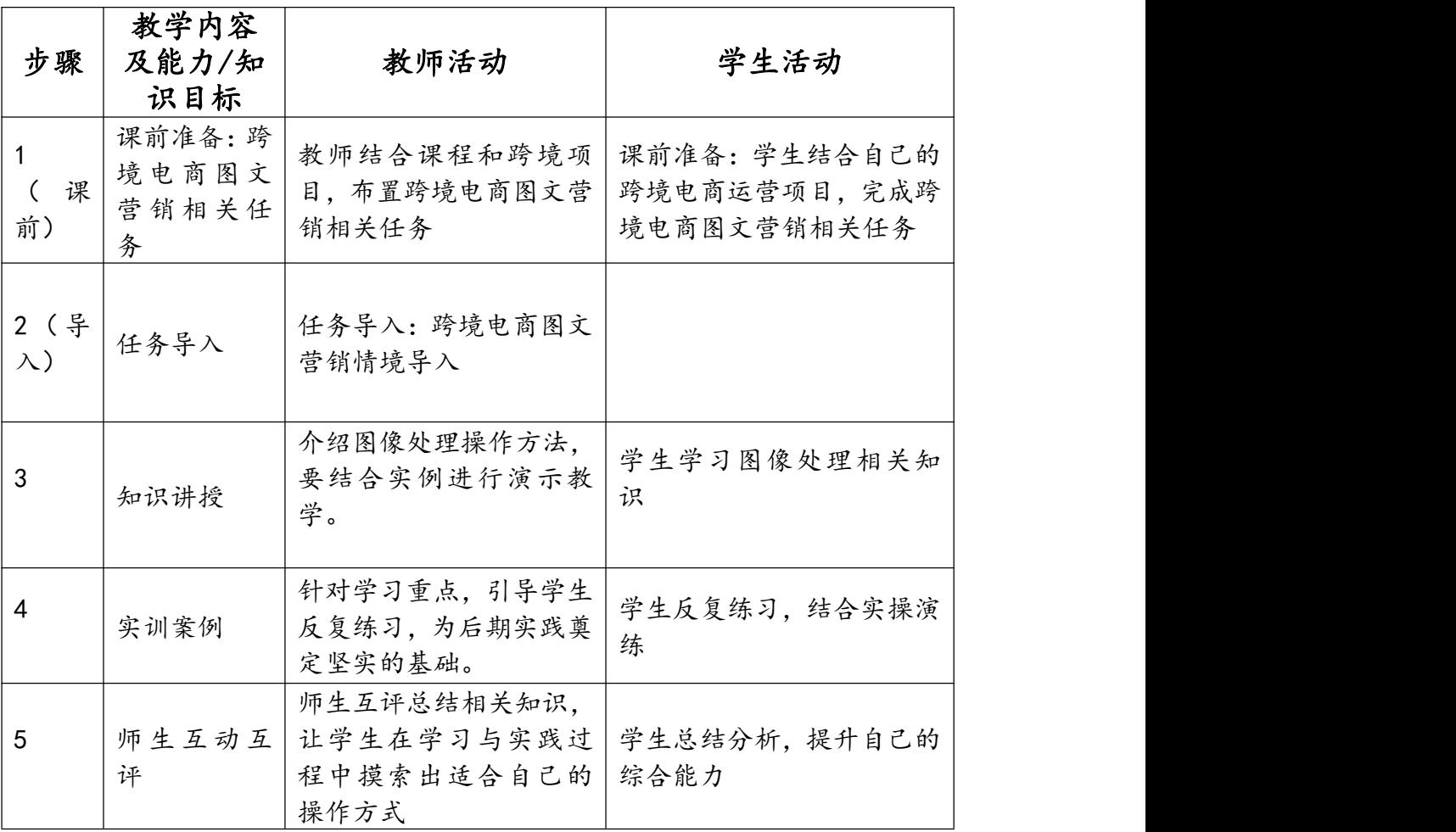

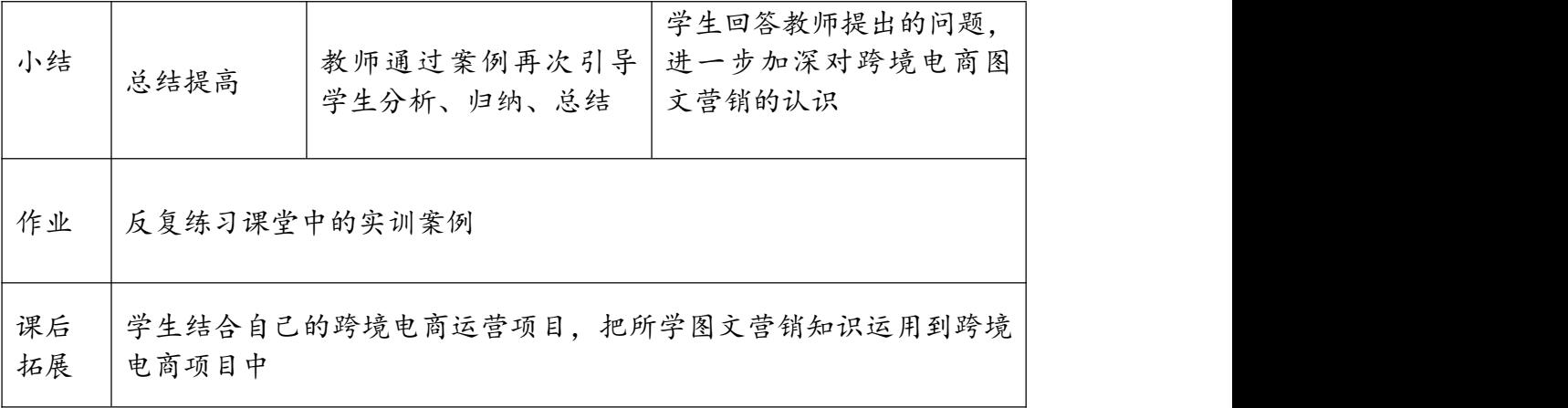

# 课程单元教学设计

(2023~ 2024 学年第 2 学期)

#### (第 1 学年第 2 学期)

单元名称:

所属系部:

制定人: 高扬

合作人:

制定时间:

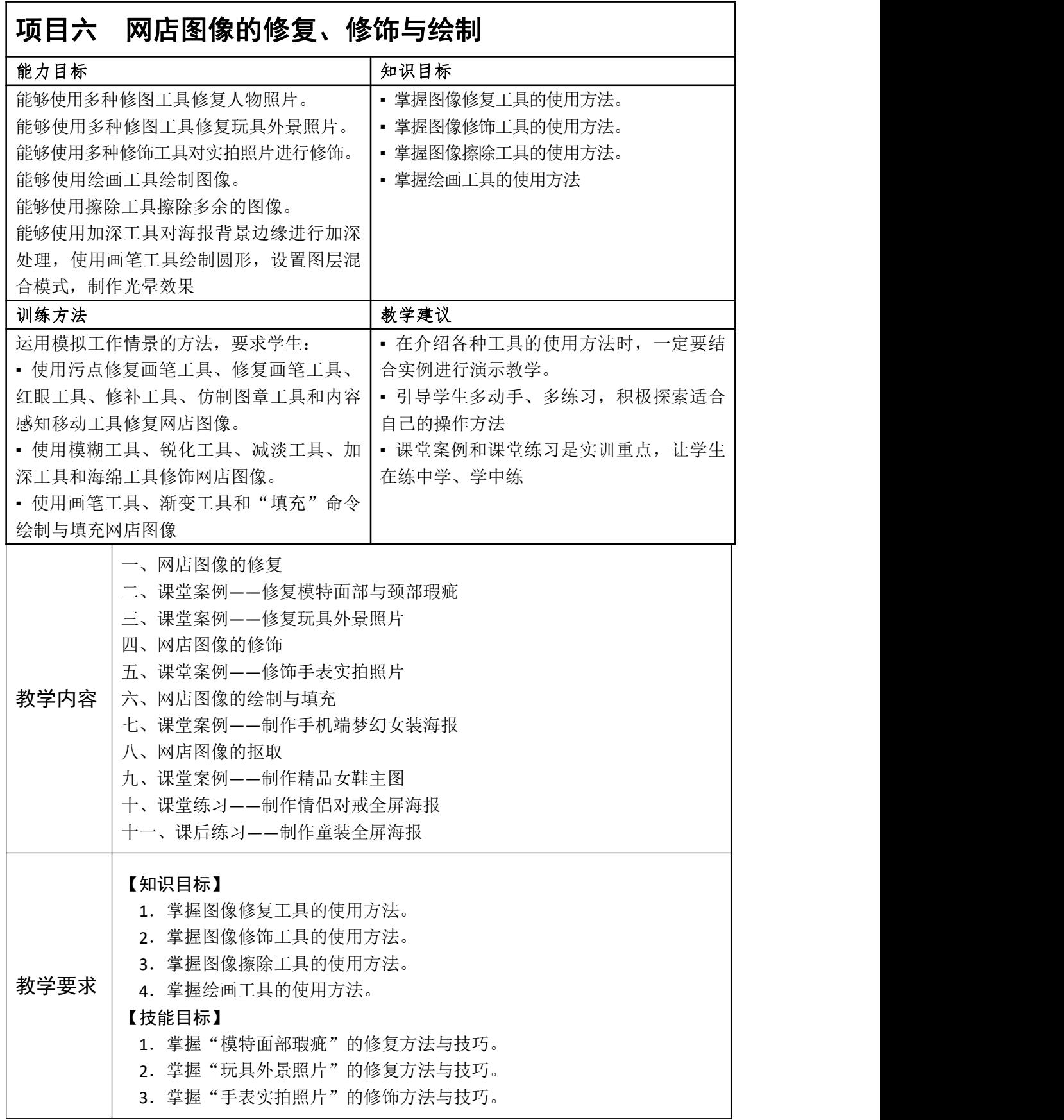

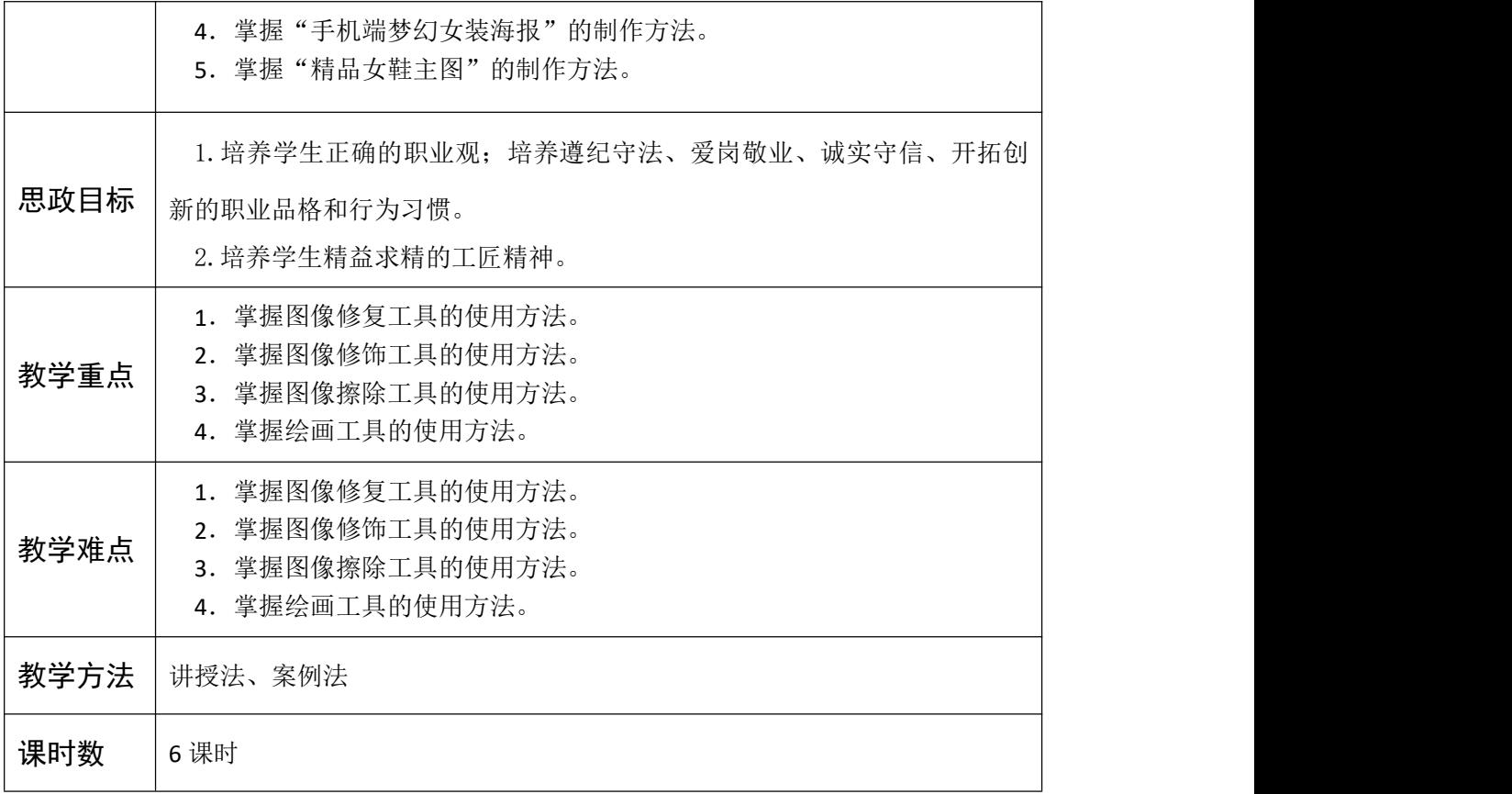

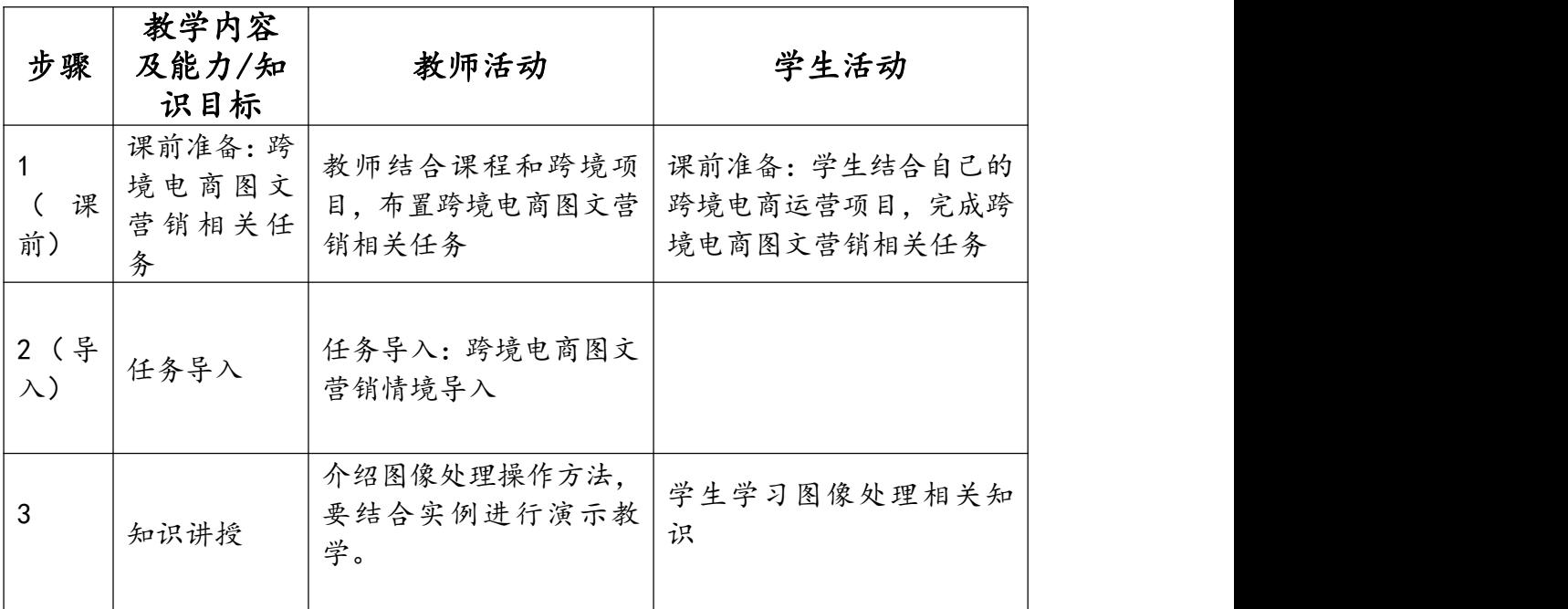

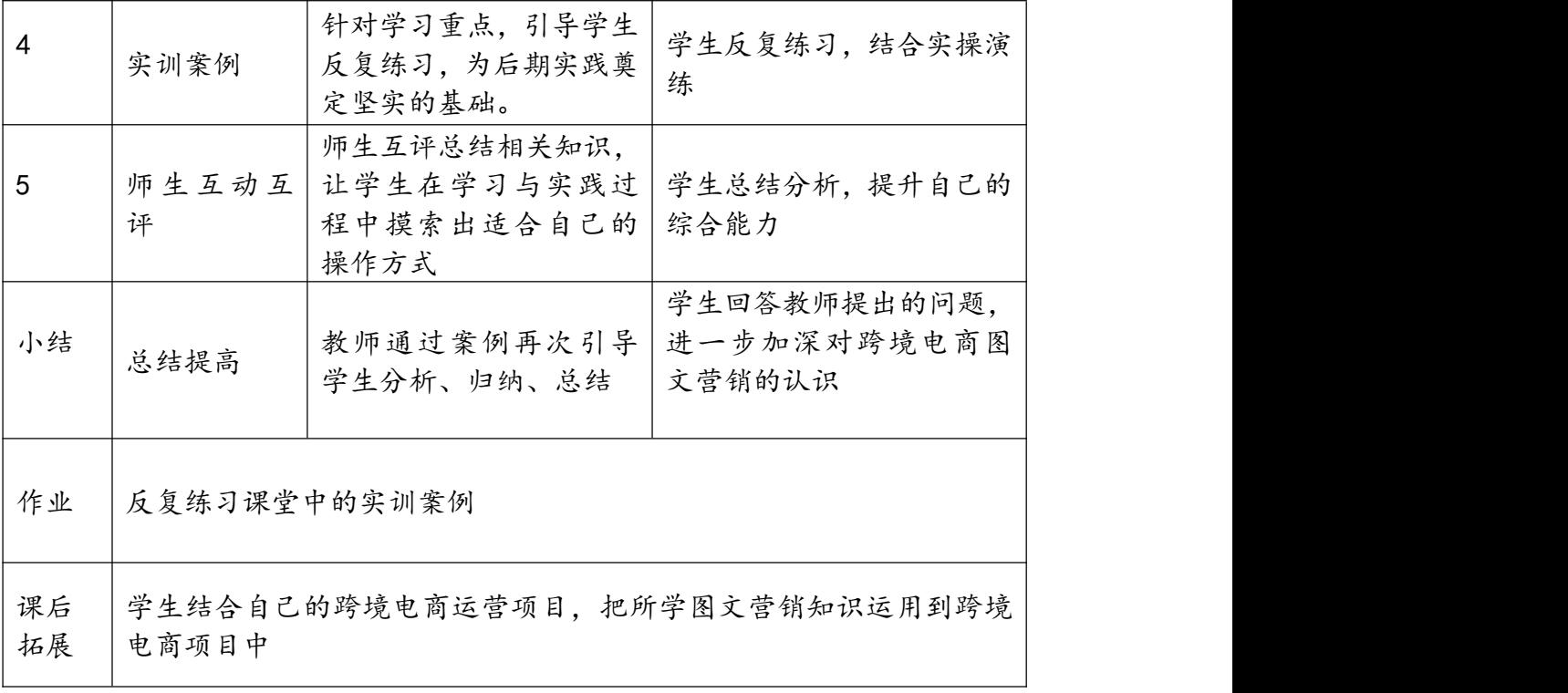

# 课程单元教学设计

(2023~ 2024 学年第 2 学期)

#### (第 1 学年第 2 学期)

单元名称:

所属系部:

制定人: 高扬

合作人:

制定时间:

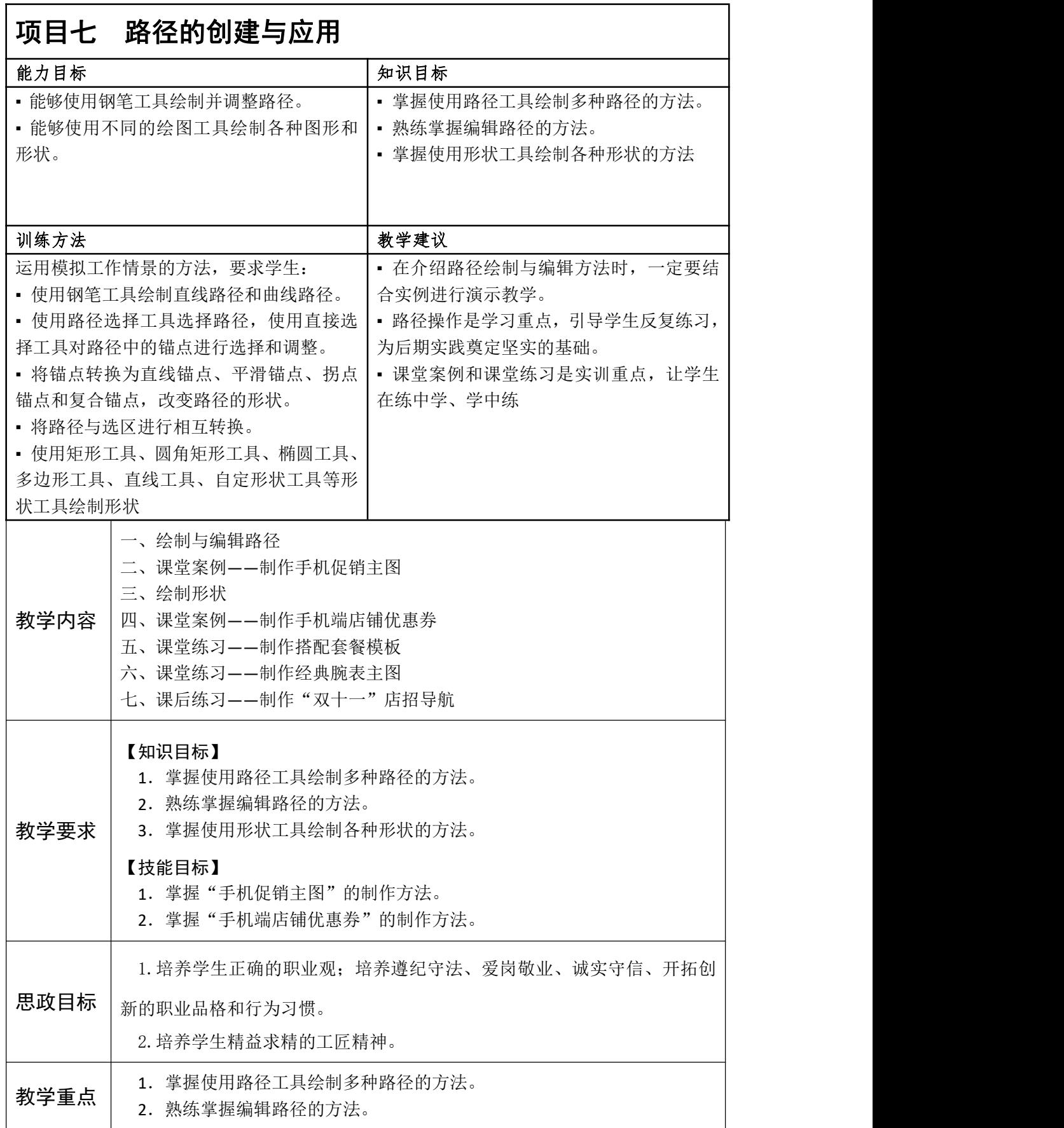

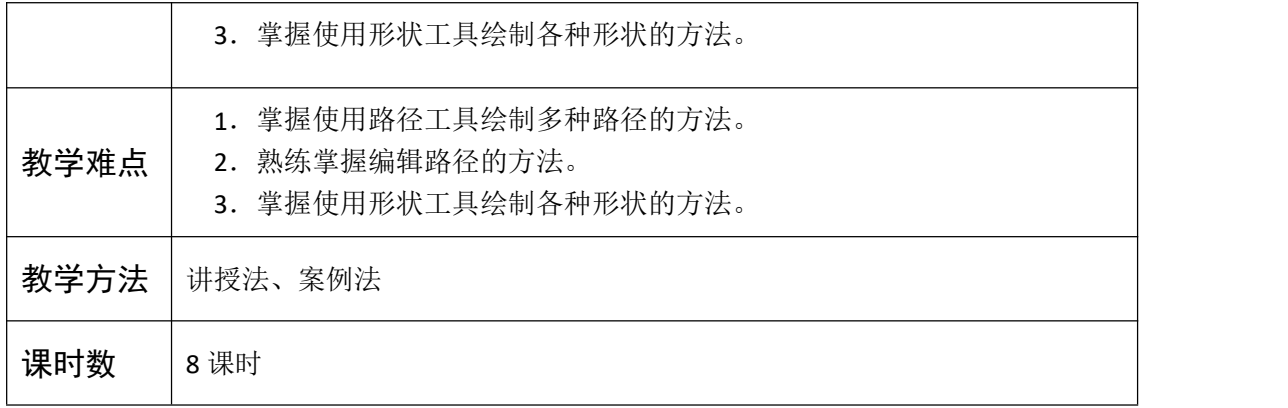

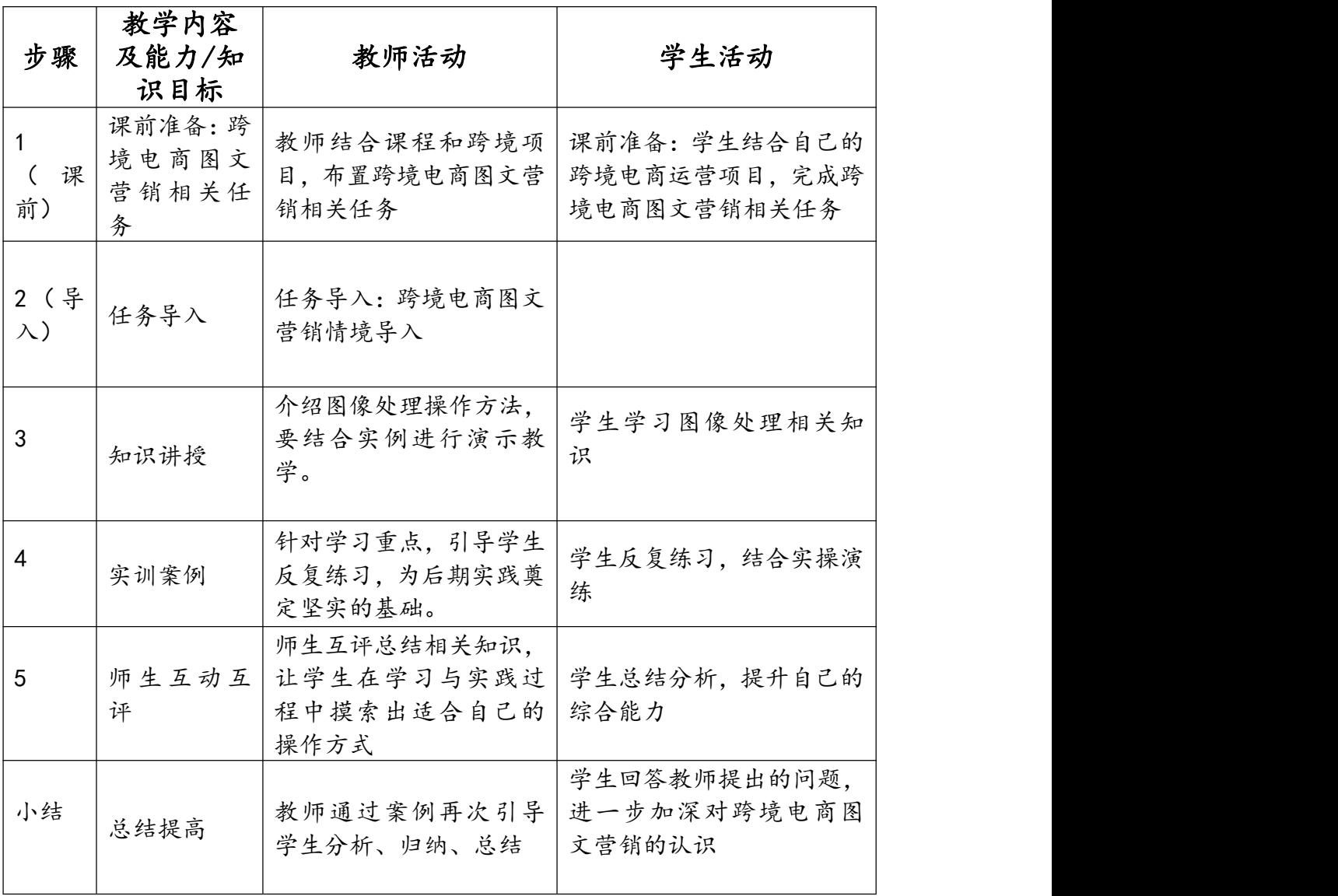

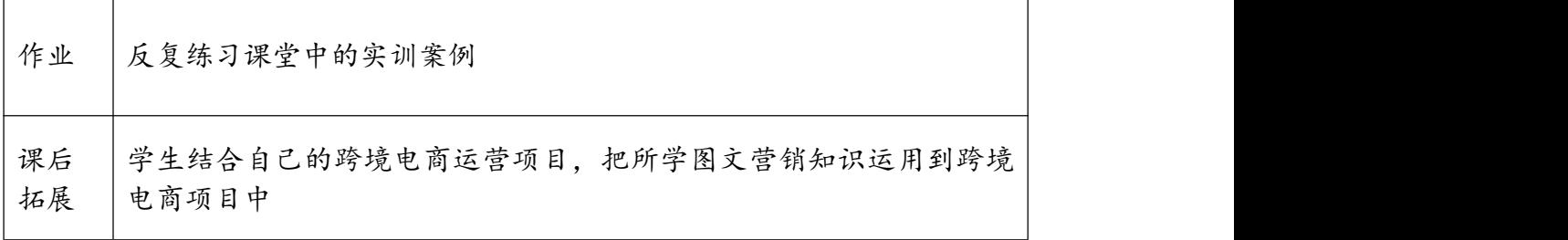

# 课程单元教学设计

(2023~ 2024 学年第 2 学期)

#### (第 1 学年第 2 学期)

单元名称:

所属系部:

制定人: 高扬

合作人:

制定时间:

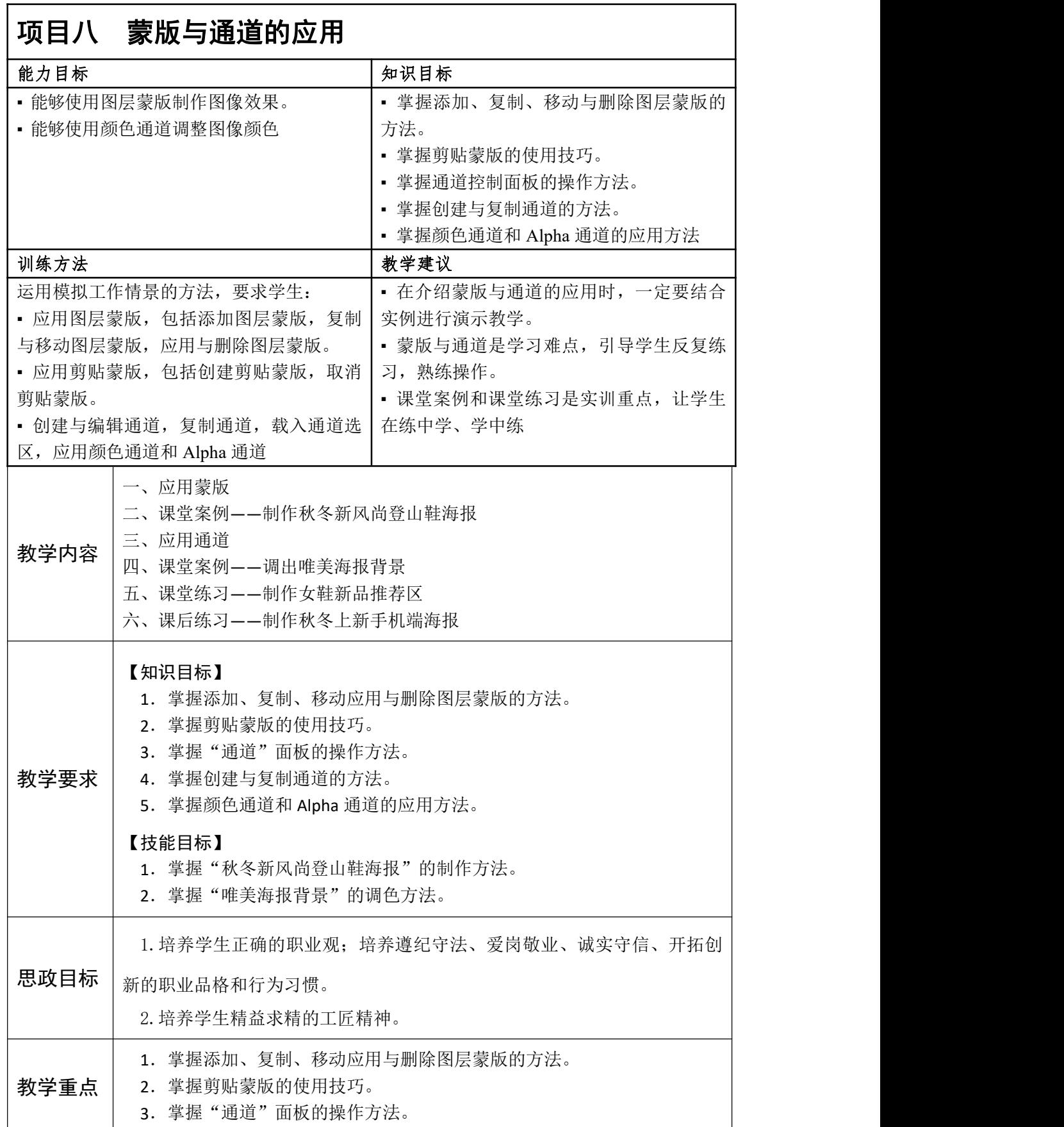

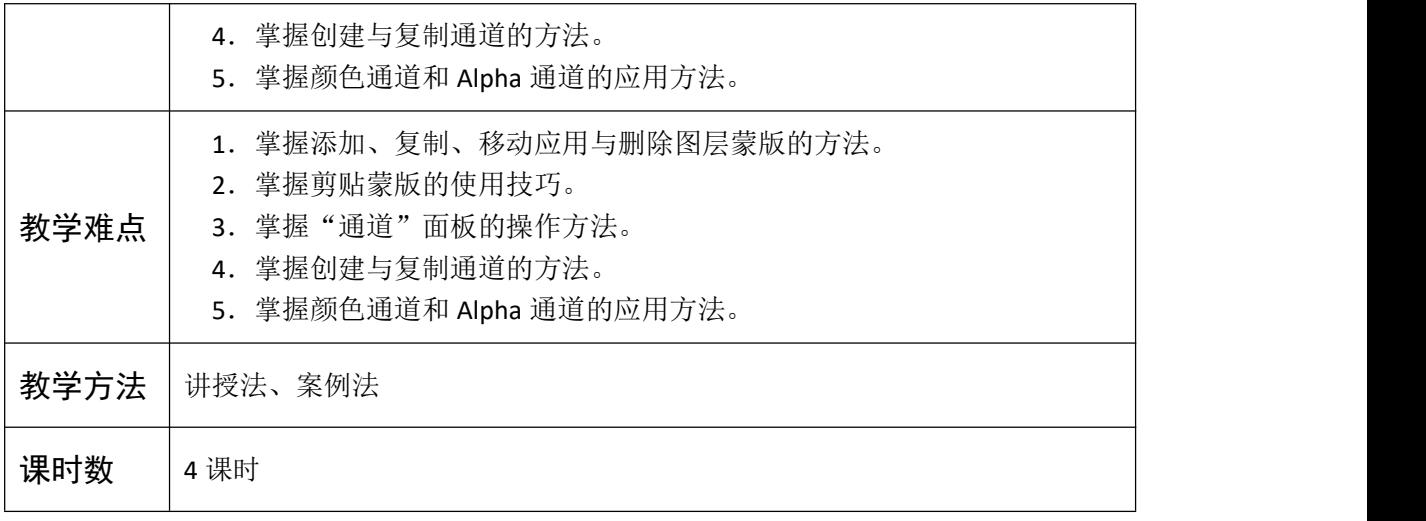

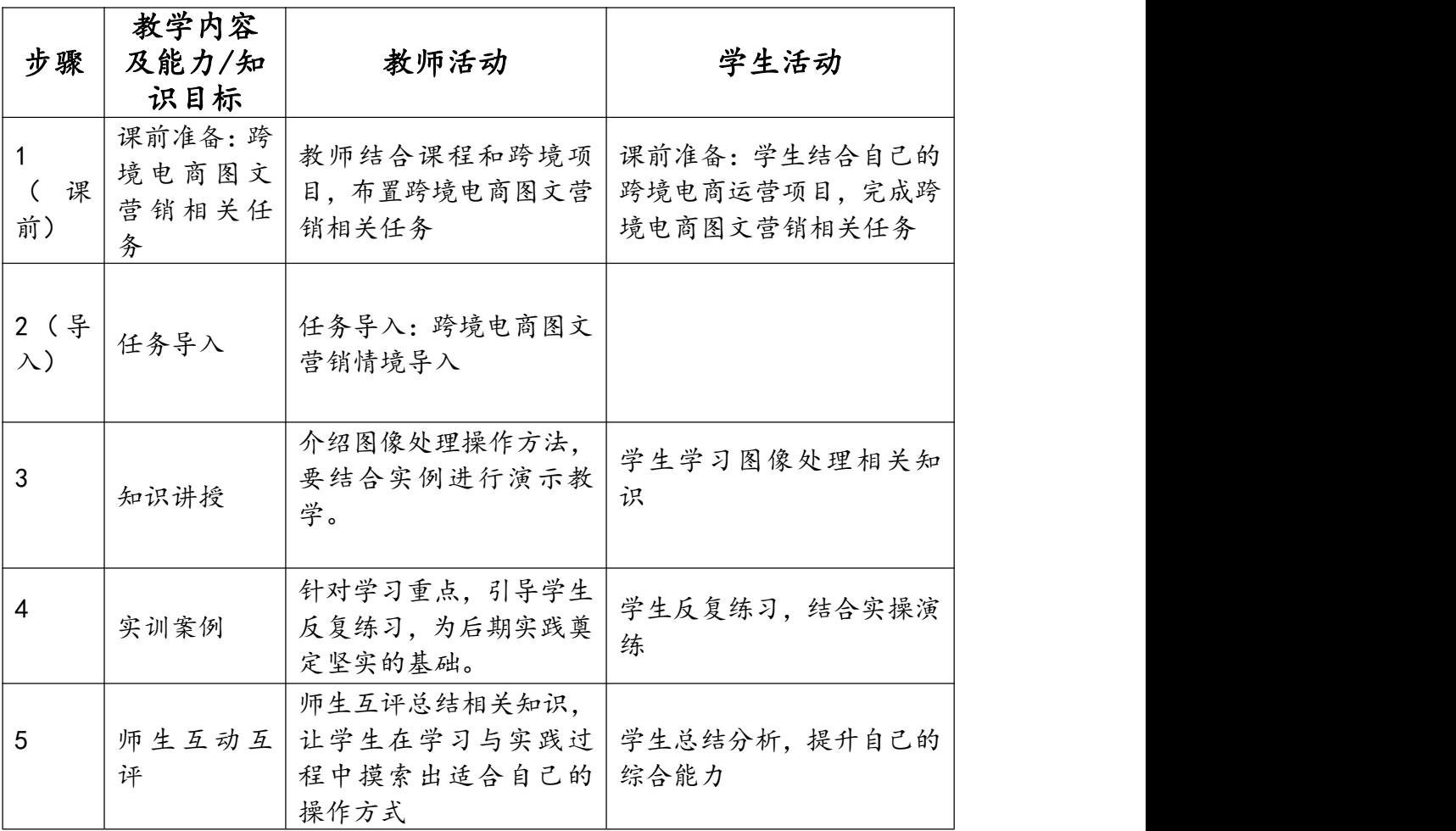

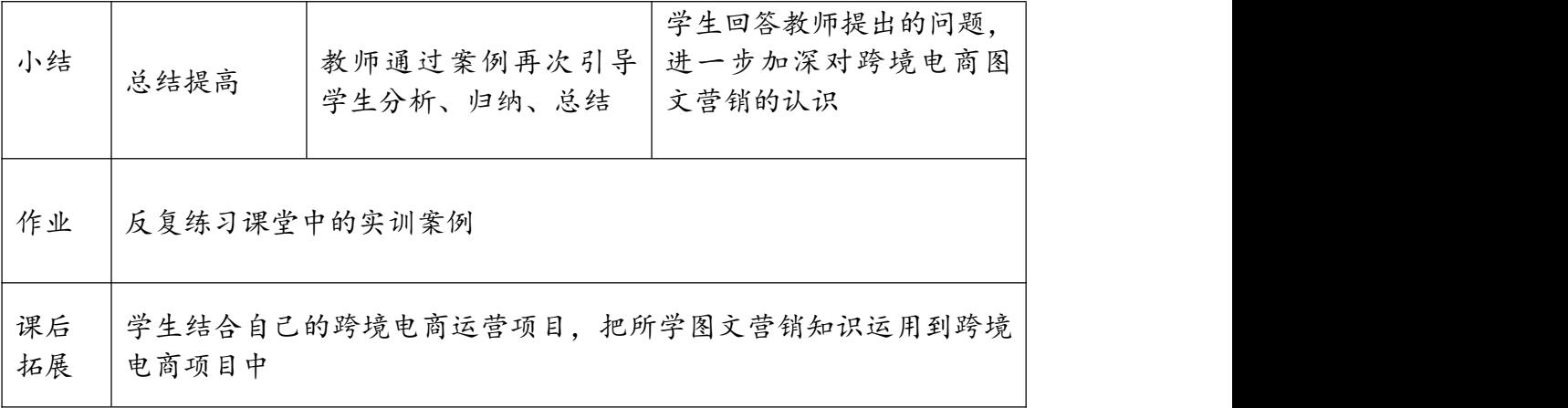

# 课程单元教学设计

(2023~ 2024 学年第 2 学期)

#### (第 1 学年第 2 学期)

单元名称:

所属系部:

制定人: 高扬

合作人:

制定时间:

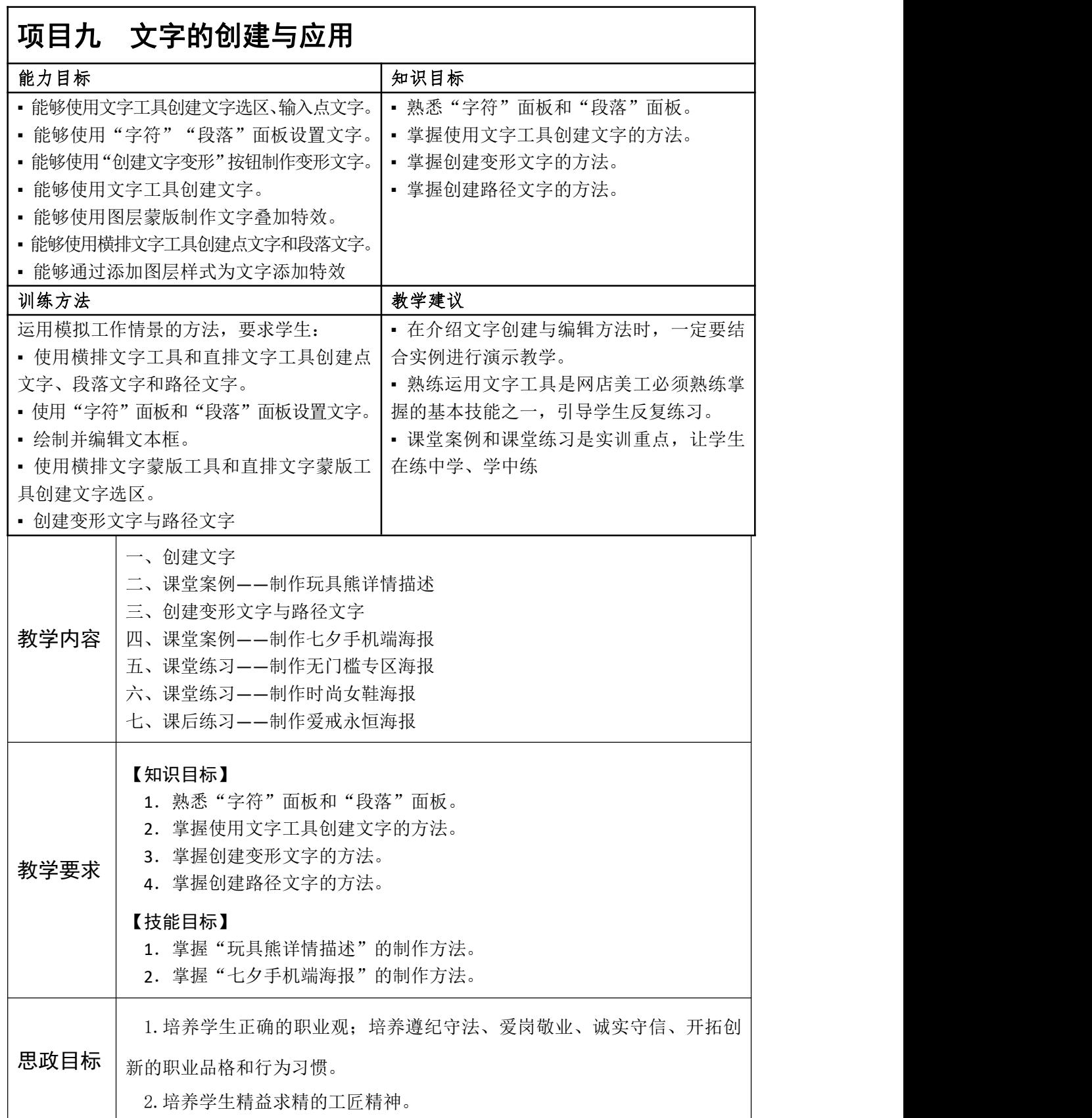

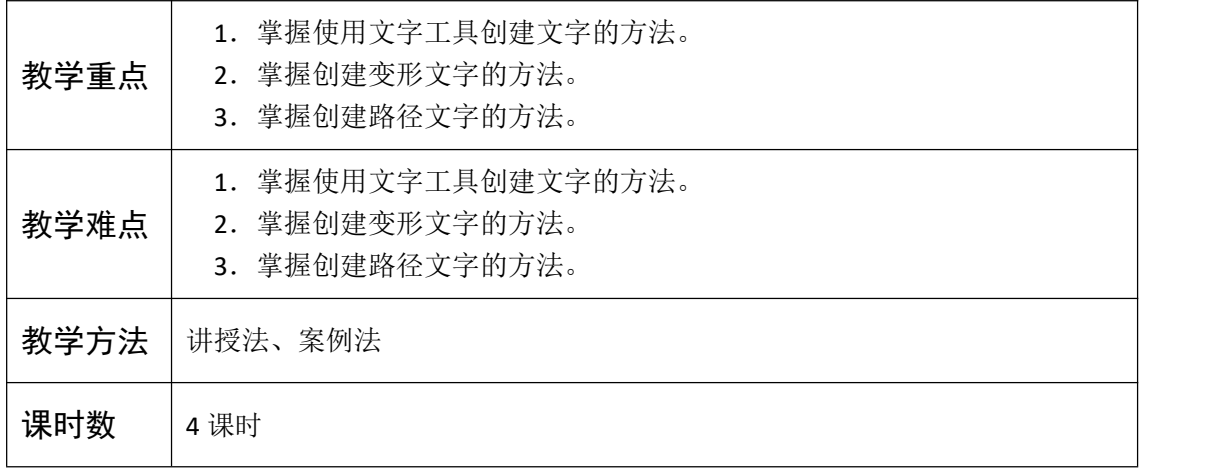

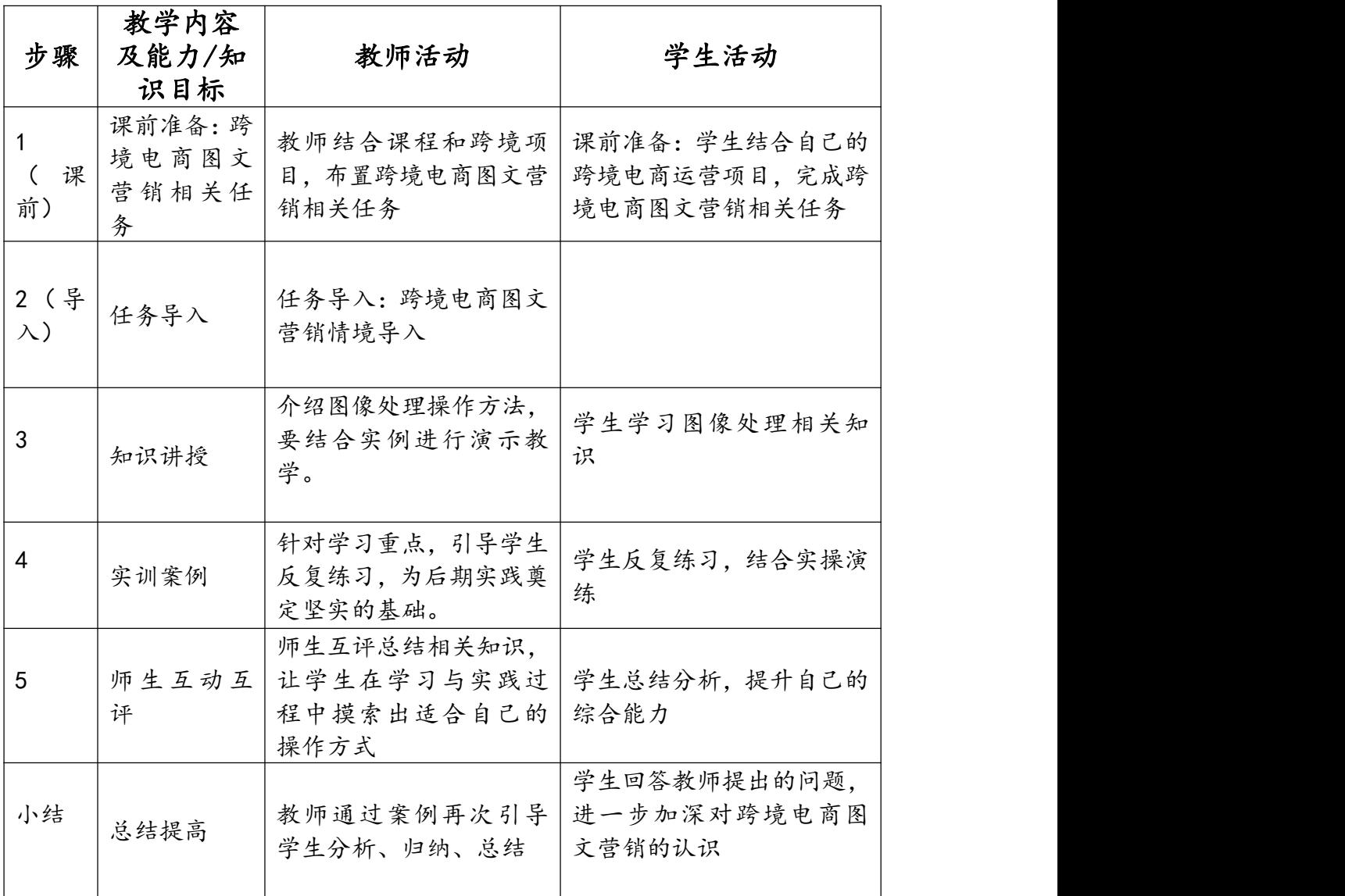

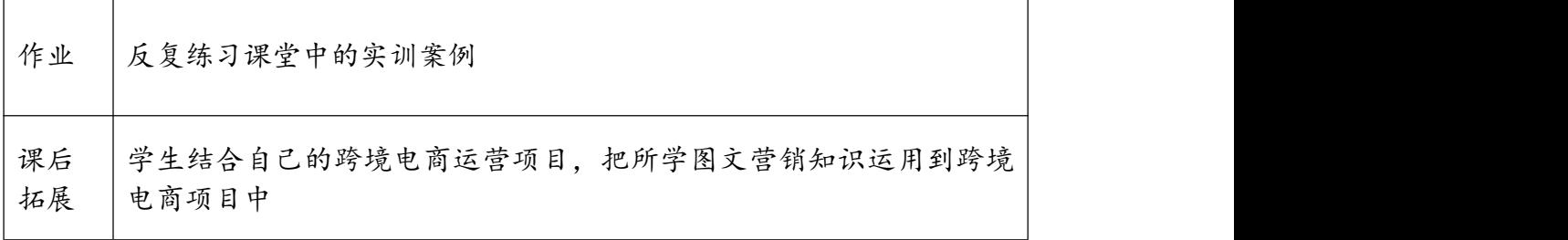

# 课程单元教学设计

(2023~ 2024 学年第 2 学期)

#### (第 1 学年第 2 学期)

单元名称:

所属系部:

制定人: 高扬

合作人:

制定时间:

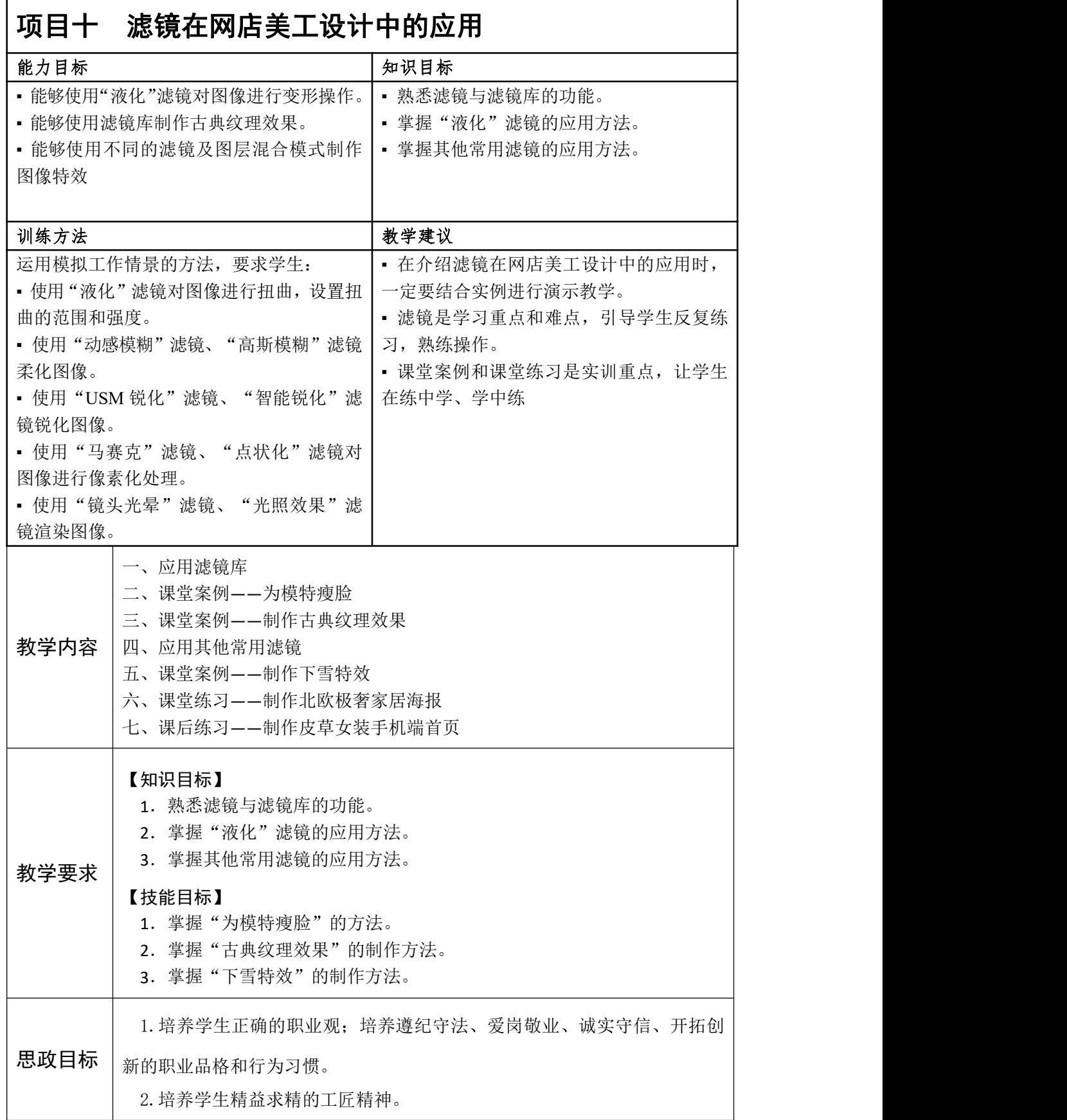

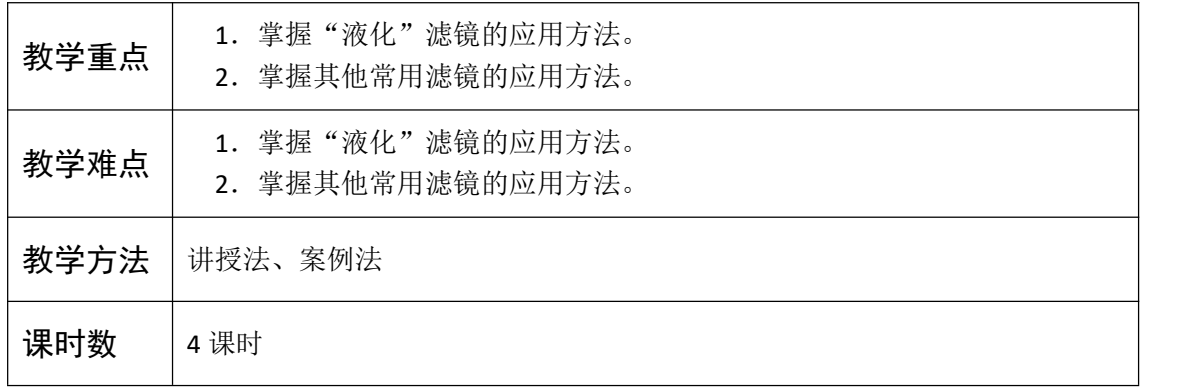

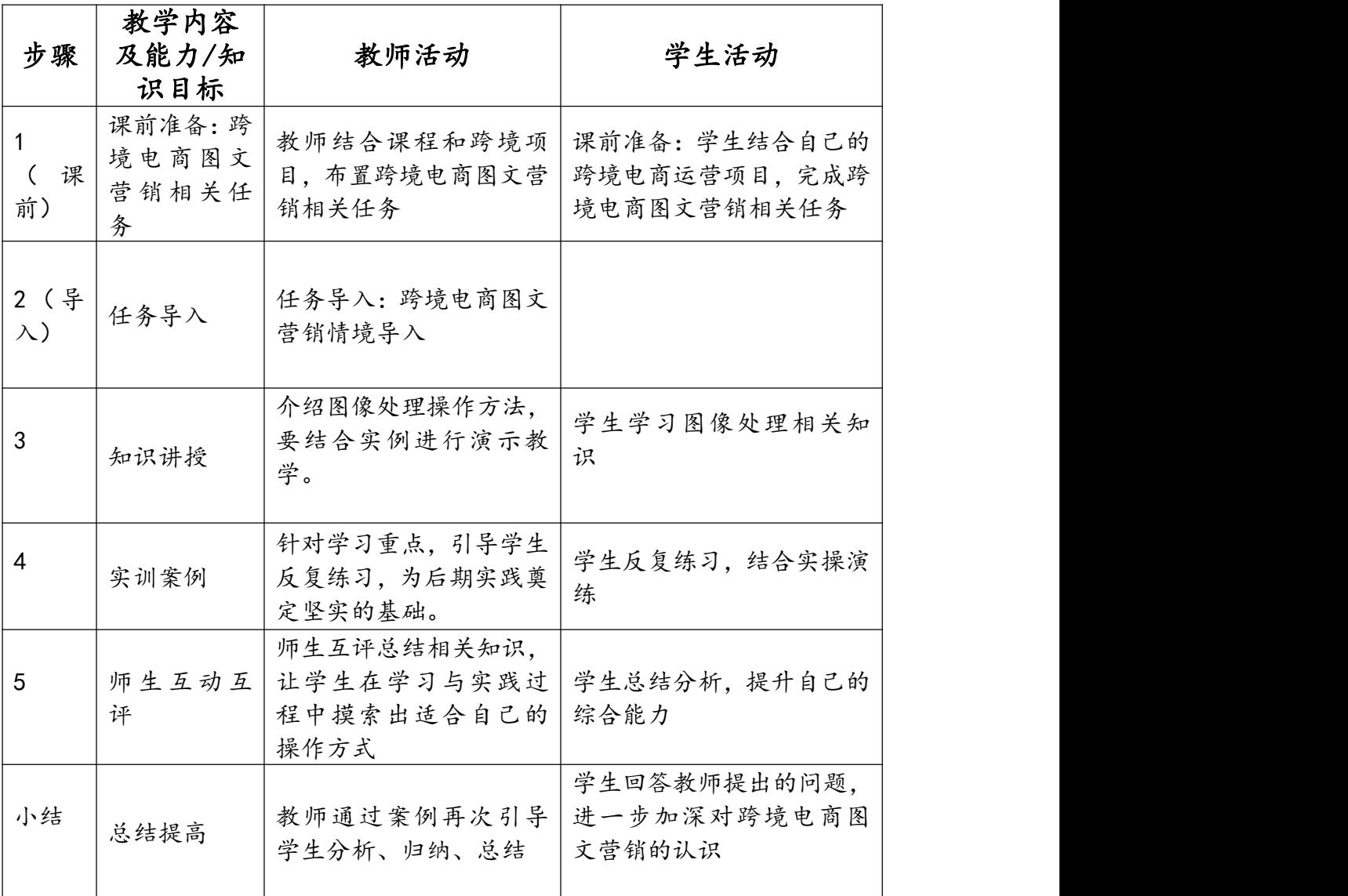

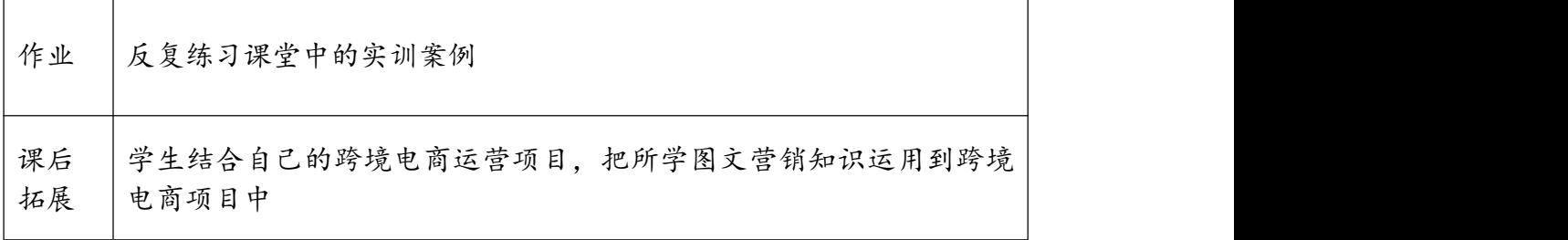